## SISTEMAS LEGADOS EMULACIÓN Y PORTING

MIGUEL ANGEL HORNA

#### EMULACION

- Nebula: CPS1, CPS2, NeoGeo, PGM, Konami
- Model2 Emulator: Sega Model 2 (original y revs A,B y C)
- CPS3 Emulator: Capcom CPS3 (CPX3 versión para XBOX)
- Crystal System Emulator: BrezzaSoft Crystal System
- Chankast: Emulador de Dreamcast (Sonido y Maple bus), Naomi (preliminar)
- MAME:
	- Colaboración en CPS2,Neogeo, Model 1, Konami (Protecciones)
	- Drivers para PGM, Crystal System
	- Cores para DSPs y CPU de Model 2
	- Sonido para Saturn/Model2 (SCSP) y Dreamcast/Naomi (AICA)

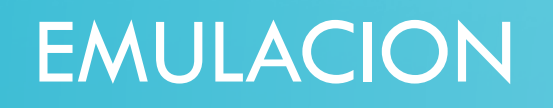

#### CPS1

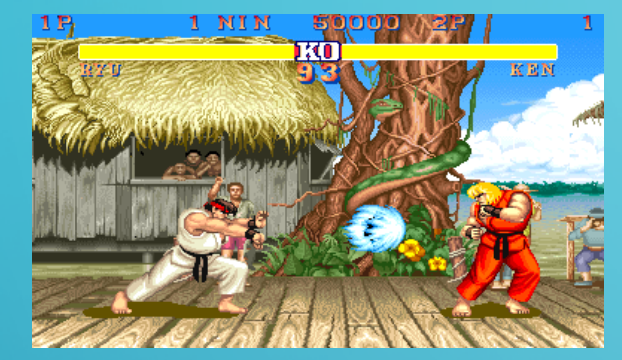

**Street Fighter II** © 1991 Capcom

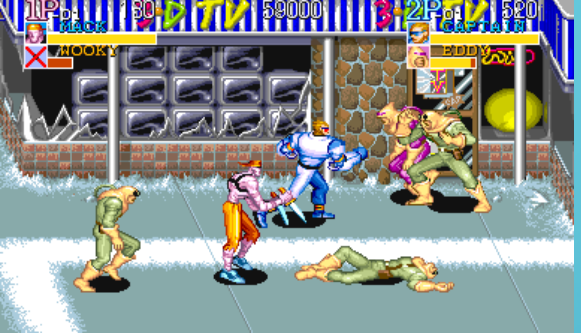

Captain Commando © 1991 Capcom

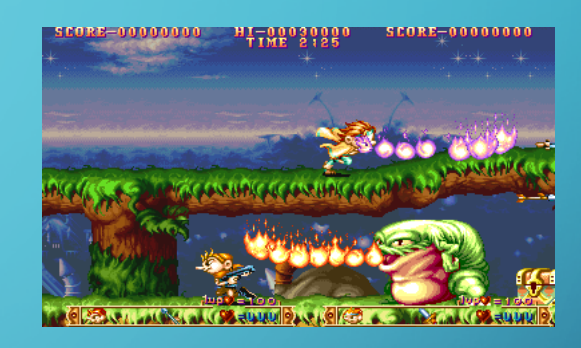

Three Wonders © 1991 Capcom

CPS2

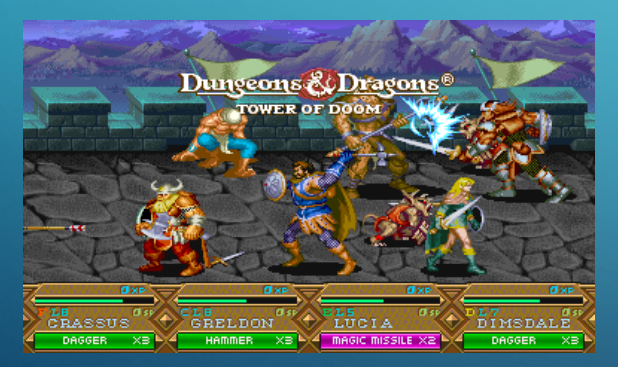

D&D: Tower of Doom © 1993 Capcom

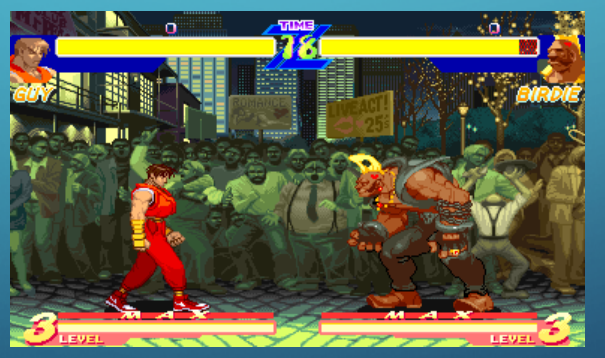

Steet Fighter Alpha © 1995 Capcom

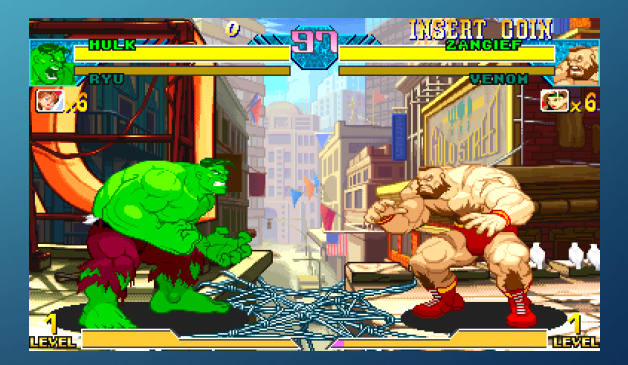

Marvel vs Capcom © 1998 Capcom

EMULACION

#### SNK NeoGeo MVS

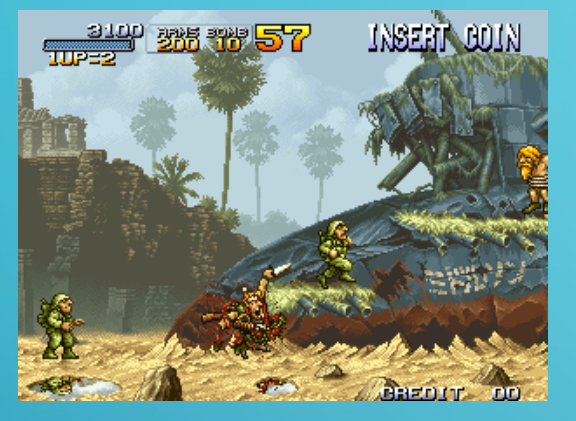

Metal Slug © 1996 SNK

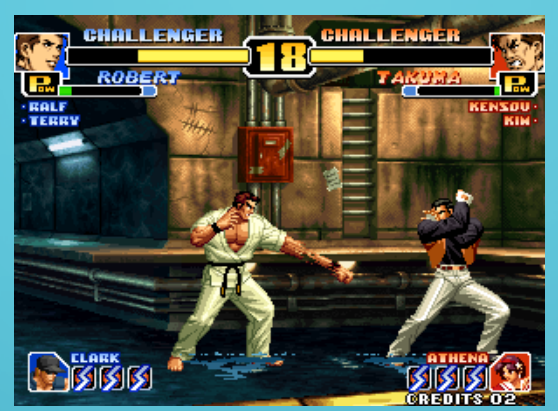

The King of Fighters © 1995-2002 SNK SEGA Model 2

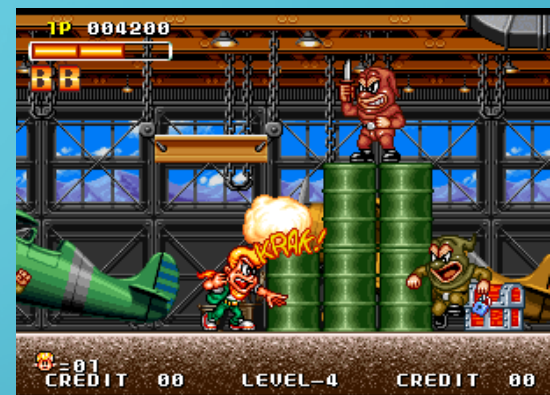

**Spinmasters** © 1993 Data East

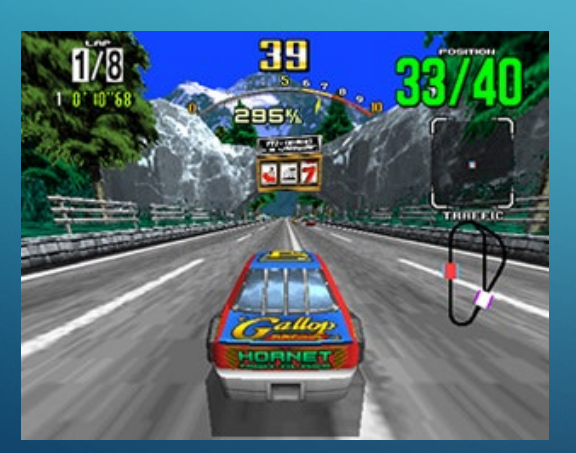

Daytona USA © 1994 SEGA

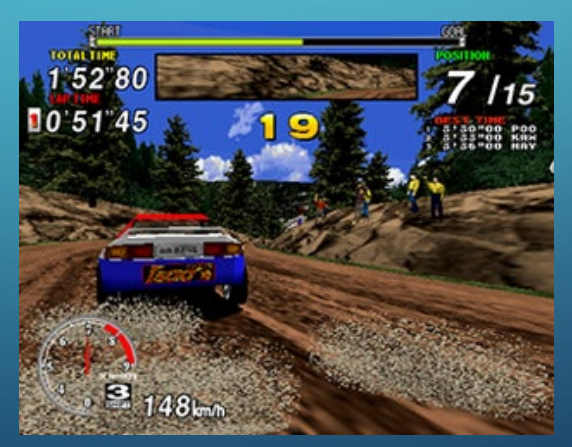

Sega Rally Championship © 1995 SEGA

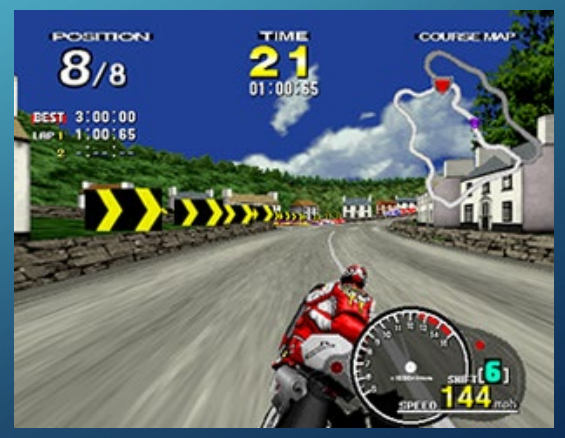

ManxTT Superbike © 1995 SEGA

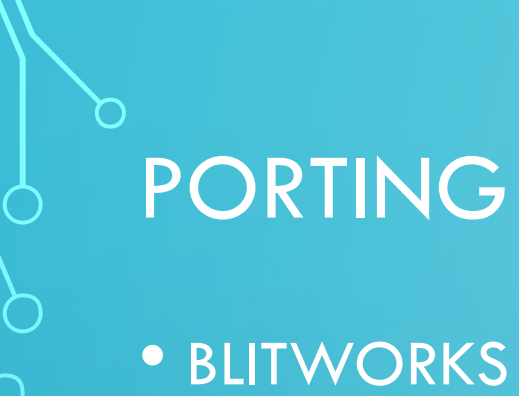

- Jet Set Radio
- Sonic CD
- **•** Spelunky
- Fez
- Super Meat Boy
- Don't Starve
- Divinity Original Sin 2
- LARIAN
	- Baldur's Gate 3

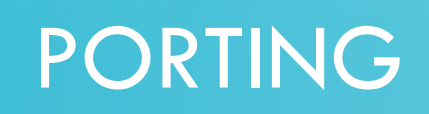

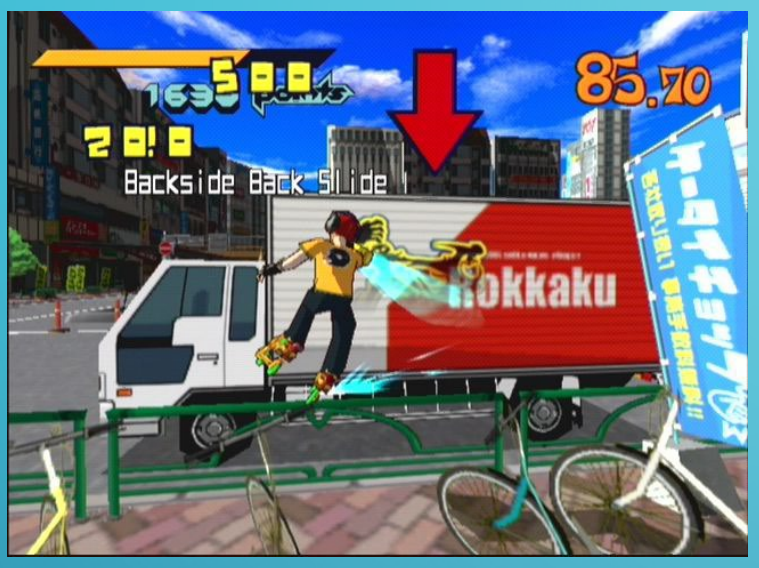

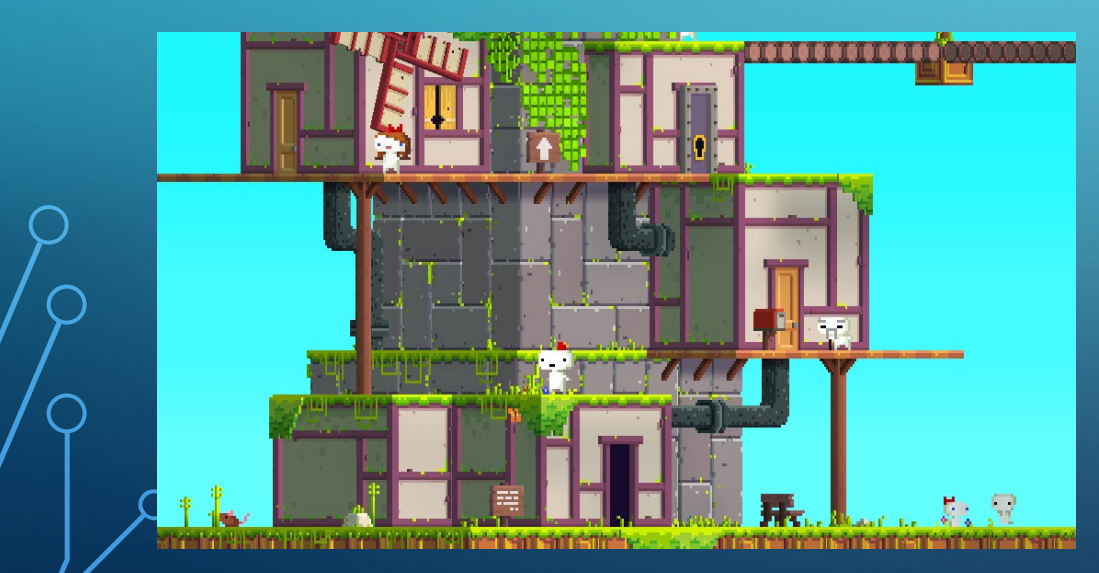

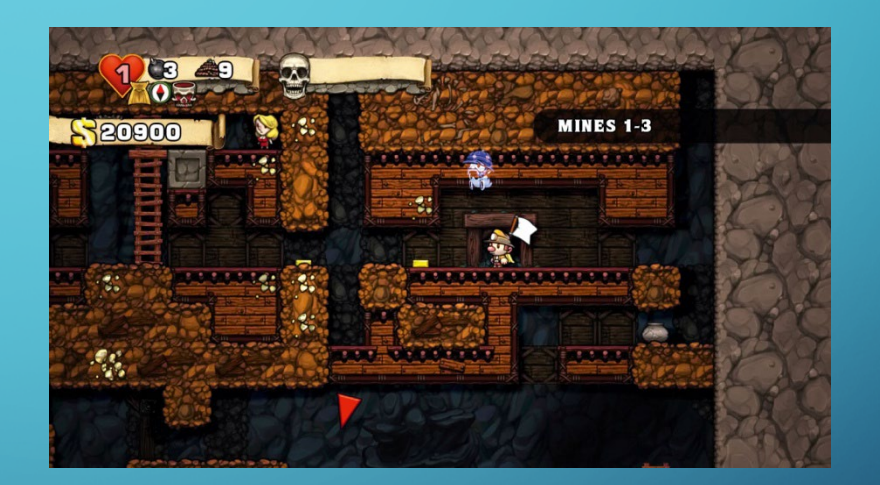

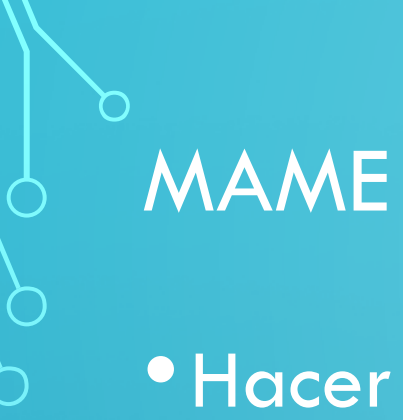

- •Hacer funcionar en un hardware actual el programa que corría en un hardware antiguo.
- •Sin código fuente
- •Sin documentación
- •Algunos chips de uso general
- •Normalmente hardware gráfico propietario

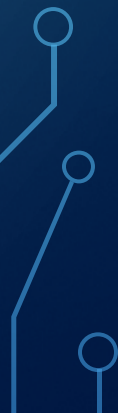

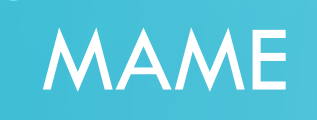

- Capcom CPS 1 y 2 (Street Fighter 2, Captain Commando, Dungeon & Dragons)
- SNK Neogeo (King of fighters, Fatal Fury, Metal Slug)
- •IGS Polygamemaster (Knights of Valour, Daemon Front)
- Capcom System 3 (Street Fighter 3, Jojo's Adventure)
- Sega Model 2 (Daytona USA, Sega Rally, ManxTT Superbike, House of the Dead)

#### PROTECCIONES DE JUEGOS ARCADE

• "Caja Negra"

#### • Konami

- Bucky O'Hare
	- Cálculo de intersección de 2 rectángulos
- C.O.W. Boys of Moo Mesa
	- DMA con operaciones aritméticas
- NeoGeo
	- Metal Slug X
		- Scrambling de 1024 bits
	- Garou, King of fighters 99
		- Scrambling de datos, direcciones y bankswitch
	- King of Fighters 2003
		- Conversión de paletas RGB <> Neogeo

# IGS POLYGAMEMASTER

- Hardware "estandar": 68k, Z80, tilemaps, sprites, pero…
- •Los sprites estaban en un formato desconocido
- Corriendo código en la placa ver cómo es el Sprite 0 y otros códigos de Sprite válidos
- En resumen, partidos en 2 ROMS
	- ROM B: puntero a ROM A y bitmask de si el pixel es transparente
	- ROM A: solo los pixels opacos, 5BPP empaquetando 6 en 32 bits (y 2 bits no usados)

# IGS POLYGAMEMASTER

- •Protección
- •Martial Masters: Comandos sin bounds check. Dumpear la memoria "a fotos" con una BIOS custom.

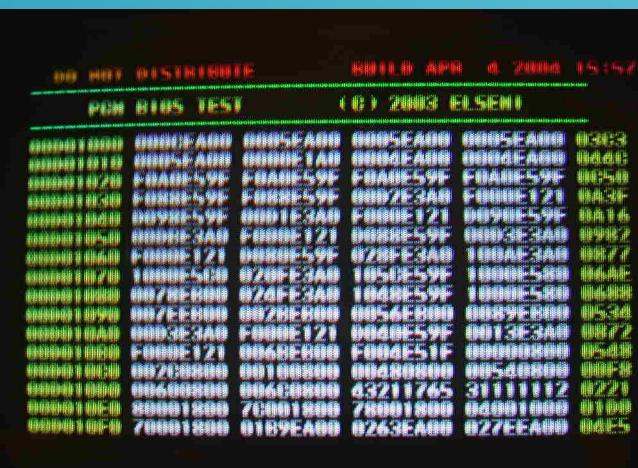

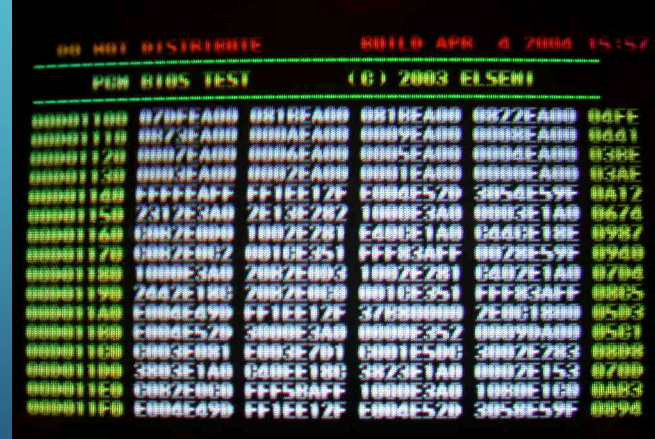

#### CAPCOM SYSTEM 3

- Hardware peculiar, pero "simple"
- ROMS de programa encriptadas -> para los magos de la encriptación de MAME
- Como siempre gráficos custom
- •Los patrones en la ROM eran muy raros
- Bloques de 256 bytes, y a continuación bloques grandes sin estructura de tiles, aparentemente comprimidos.
- •No podíamos correr código en la placa

#### CAPCOM SYSTEM 3

- El hardware gráfico tenia un DMA que descomprimía al vuelo
- 2 punteros, uno para la tabla y otro para los datos
- •La tabla eran 128 entradas de 2 bytes
- •Los datos:
	- Primero, si el byte tenía el bit alto a 1, era un índice (128 elementos) en la tabla, y se sustituía ese byte por los 2 que había en la tabla
	- Tras el paso de sustitución, si el siguiente bit era 1, los demás bits (de 0 a 63) indicaban las veces que se repetía el siguiente byte (RLE)

#### SEGA MODEL 2

- Existía un manual incompleto
- Emulación parcial del procesador (Intel i960)
- Audio similar a Saturn (en realidad al revés)
- Coprocesadores para cálculos 3D
	- El código lo carga el juego
	- Procesador clasificado. Se usaba para simuladores militares
	- Ingeniería inversa del procesador a partir de otros juegos compatibles

#### SEGA MODEL 2

- Emulación gráfica apoyada por GPU
- Traducir los comandos de graficos a APIs actuales (Direct3D 11, OpenGL)
- Multiprocesador

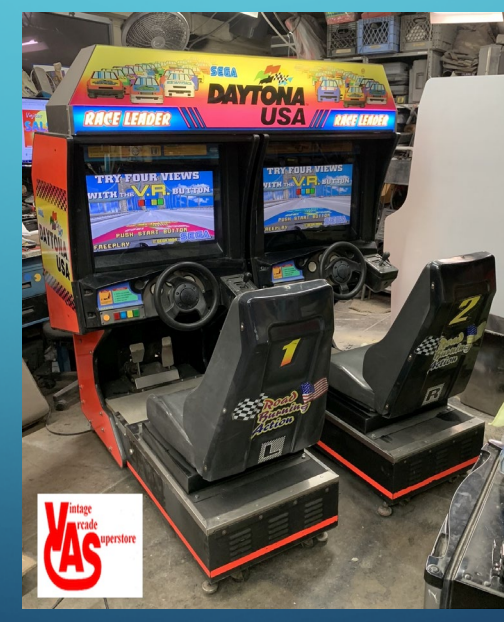

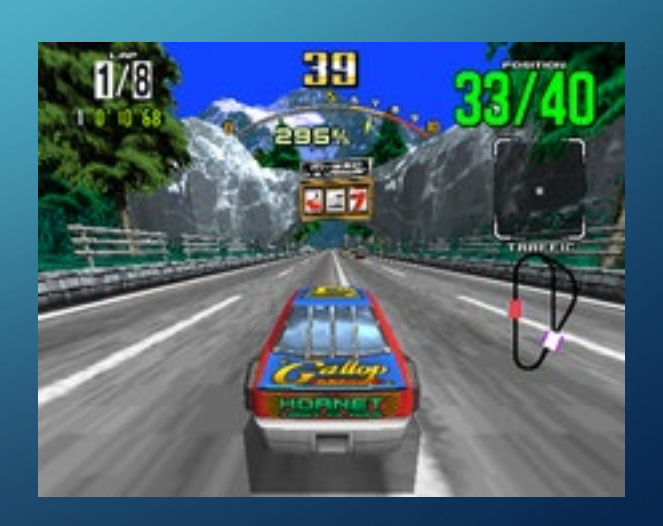

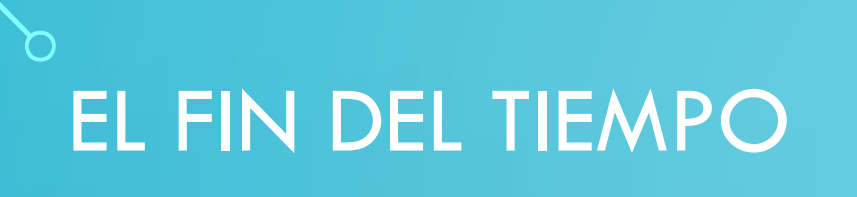

- Fabricada por Niemer
- El eslabón perdido de los videojuegos españoles
- •Solo había unos flyers y algún articulo en revistas
- •Despues de 35 años
- •Una placa apareció en Zaragoza
- •ARPA, A.R.C.A.D.E. y Recreativas.org
- •Averiada, pero se pudo arreglar

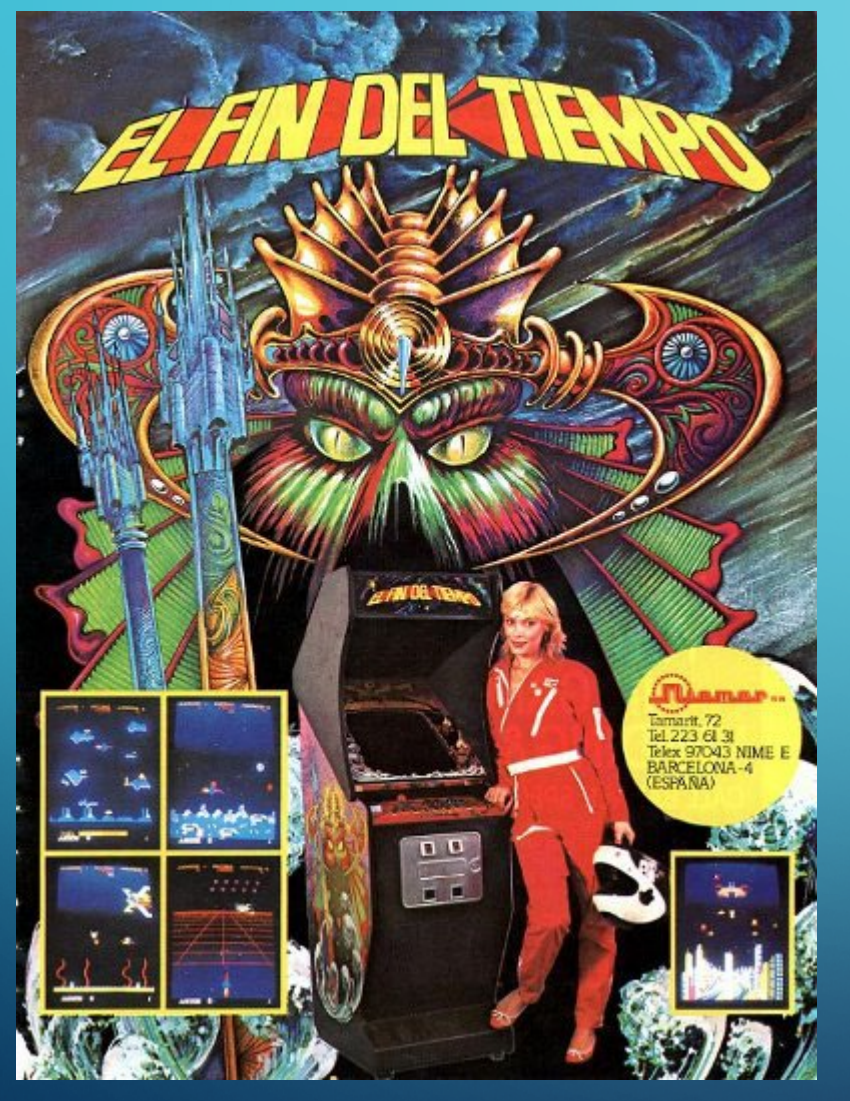

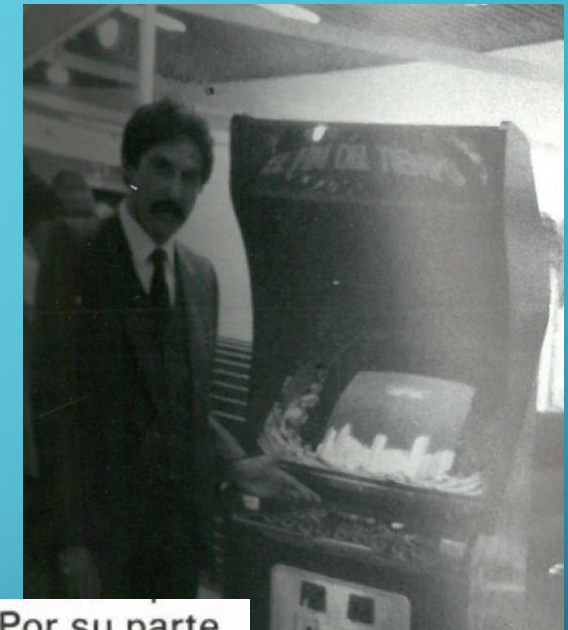

justificar su presencia. Por su parte, Enrique Zarco y José María Arribas, de NIEMER, Ilevaron al A.T.E. dos vídeos de indudable éxito, como son "EL FIN DEL TIEMPO" y el juego de "LAS 4 EN RAYA", máquinas que tuvieron expuetas en el estand de ELECTROCOIN, firma con la que han establecido interesantes contactos para la venta en el extranjero de estos vídeos, si es que llegan con ella a un acuerdo, pues también se han interesado en ellos las famosas CENTURY y UNIVERSAL. Igualmen-

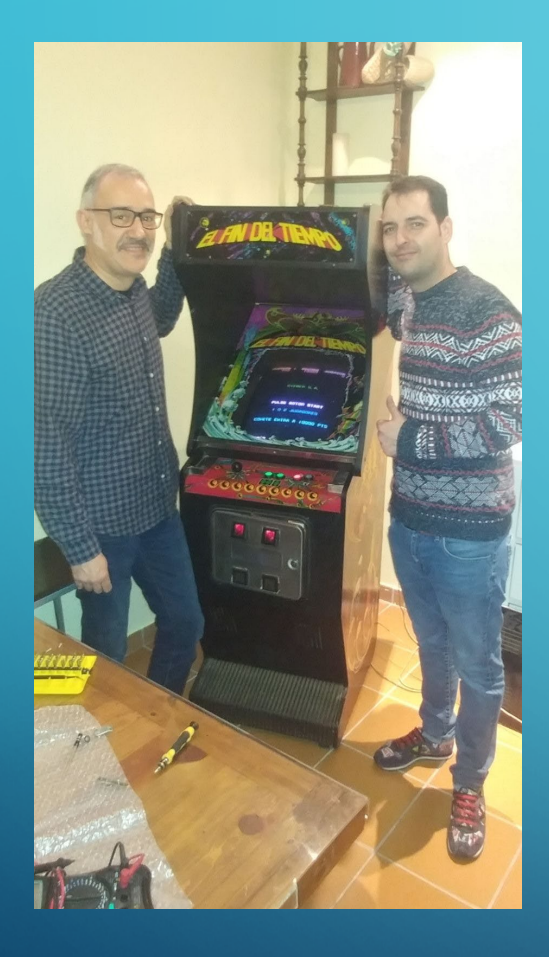

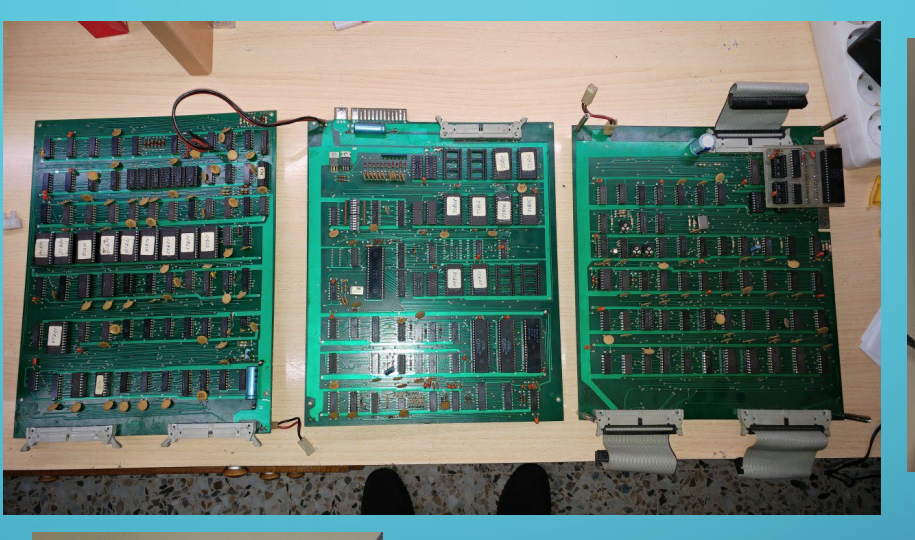

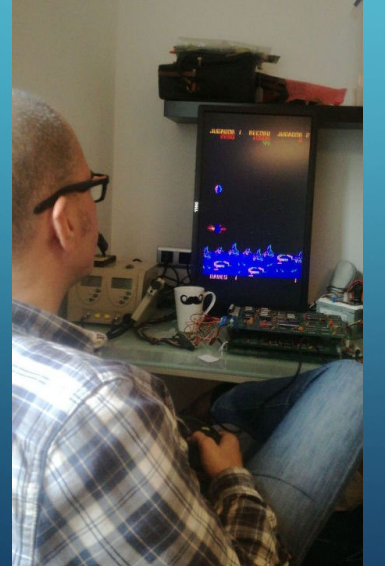

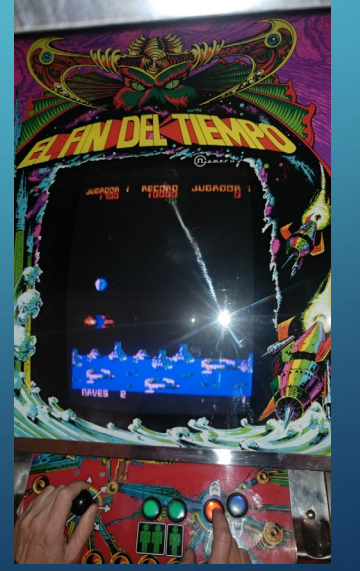

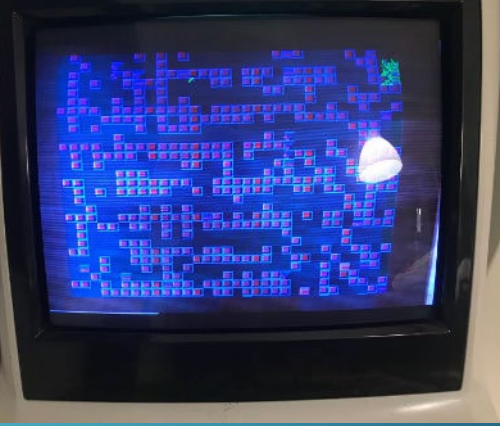

#### •Primero, Lectura de las memorias ROM y EEPROM

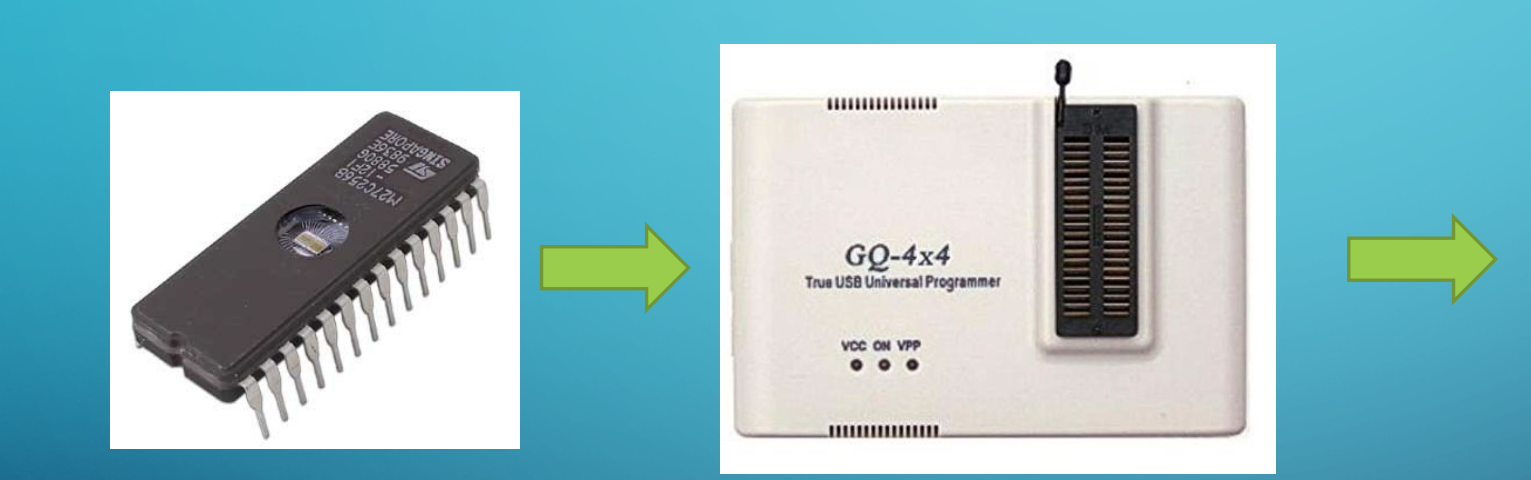

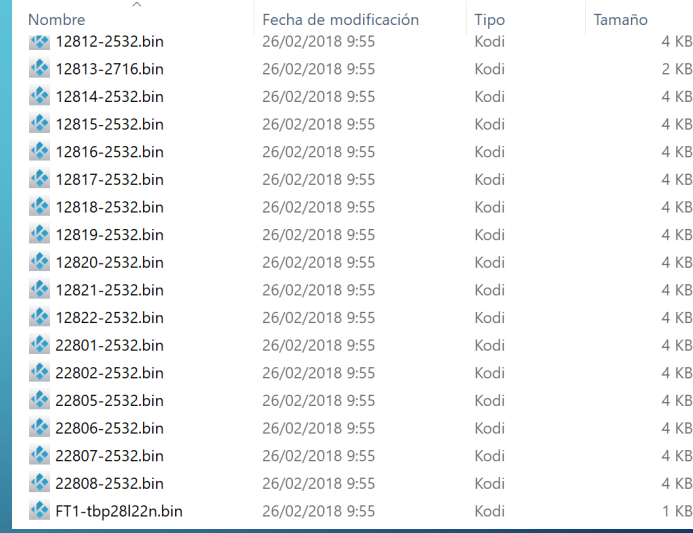

• Pero algunas no se dejaban leer -> Viaje a Barcelona y vuelta

#### •Identificar CPU y otros chips auxiliares

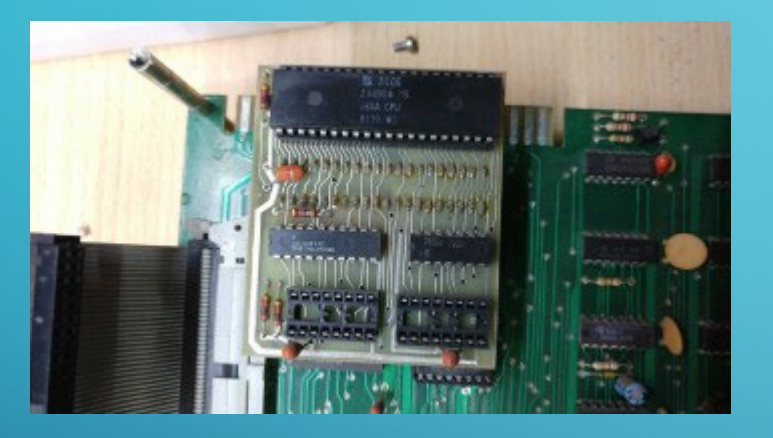

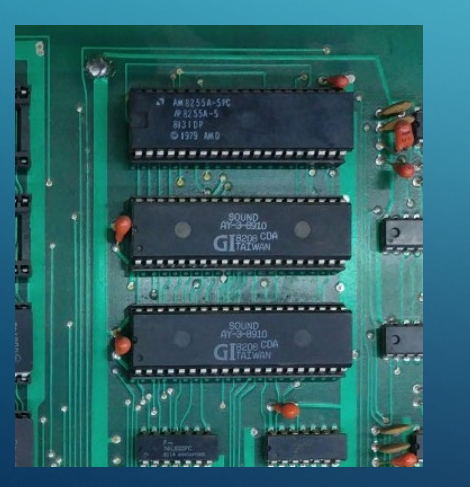

1x Zilog Z8400A PS (Z80A) CPU. 1x Fairchild F6802P CPU. 1x AMD 8255A PPI. 2x GI AY-3-8910. 8x 2114 SRAM (512 bytes). 1x 2516 EPROM (2KB) 17x 2532 EPROMs (4KB) 1x TBP28L22N (256 x 8-bits) bipolar PROM. 1x Xtal @ 14.318 MHz. (used for 6802 CPU & AY8910 sound devices).

1x Xtal @ 18.4320 MHz. (used for Z80 CPU).

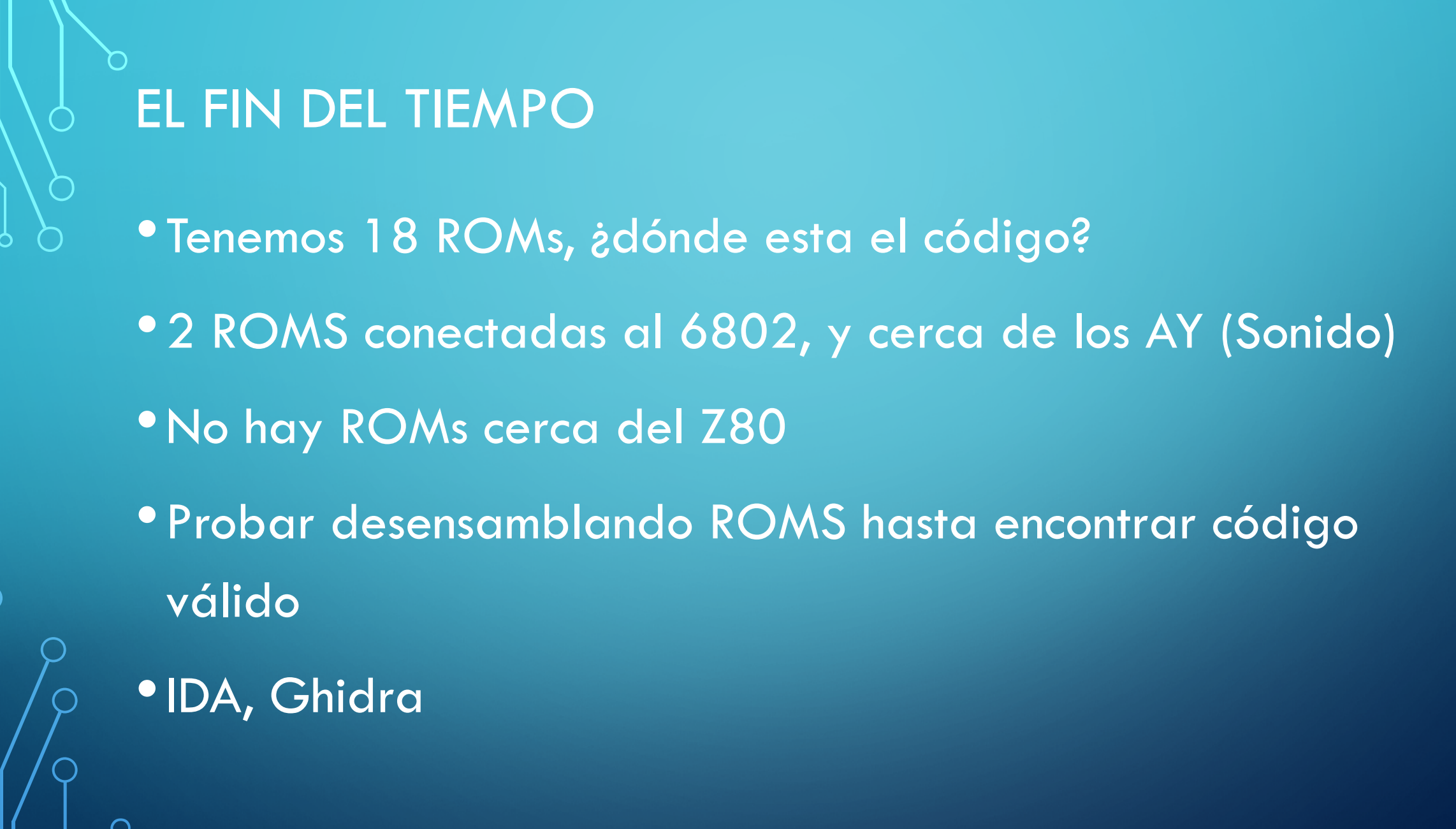

#### • Z80

- · Código válido en 00h, 38h y 66h
- 22805.bin

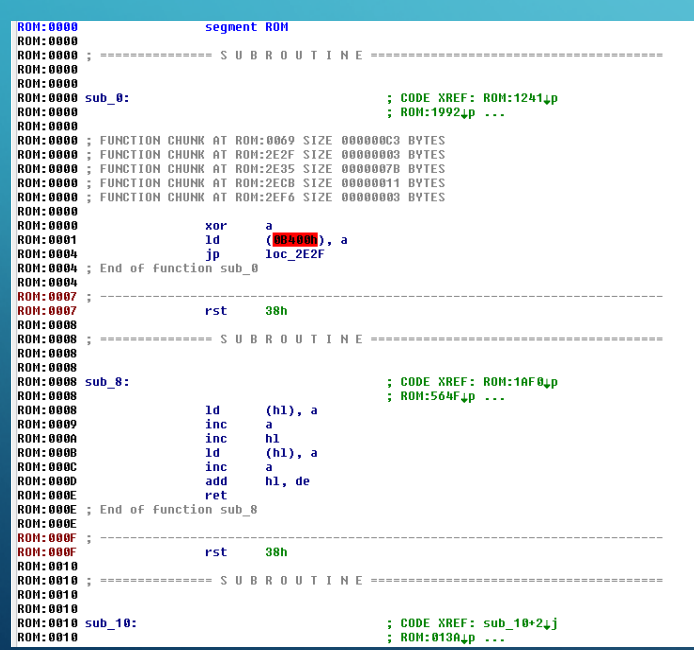

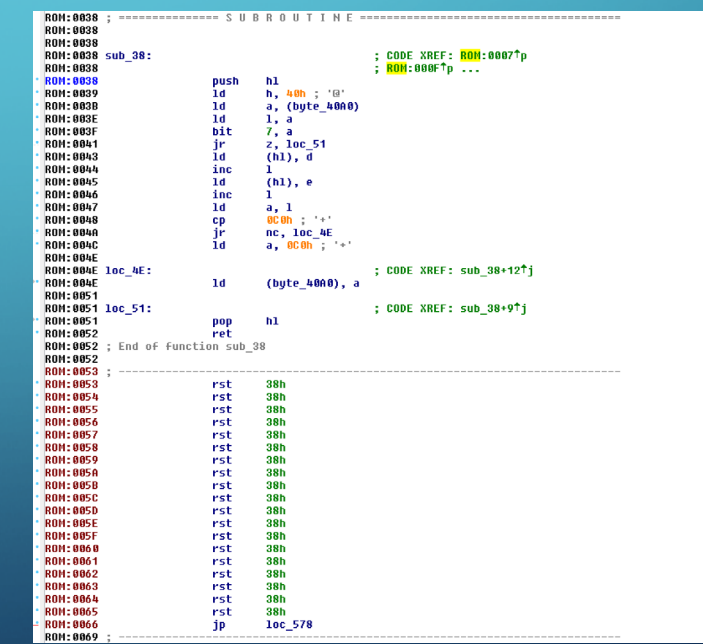

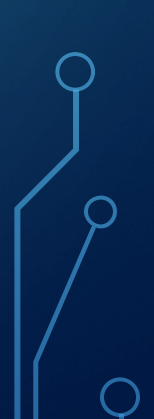

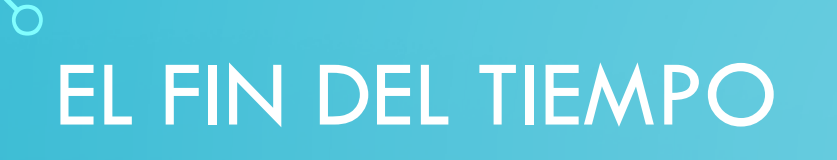

- Tenemos el primer bloque, ¿cual es el siguiente?
- •Probamos ROM siguiente y anterior a ver si el código tiene sentido
- •Y vamos así con todas las del mismo bloque en la placa •6 ROMS de Z80 y 2 roms de 6208 •Preparamos el driver de MAME cargando las ROMS

- Gráficos
- Ya sabemos qué ROMS son programa principal y cuales programa de audio.
- El resto serán gráficos. Hay 9 juntas y una aparte.
- Cogemos una de las 9. Vamos decodificando diferentes formatos
- •¡8x8 1bpp hay graficos!

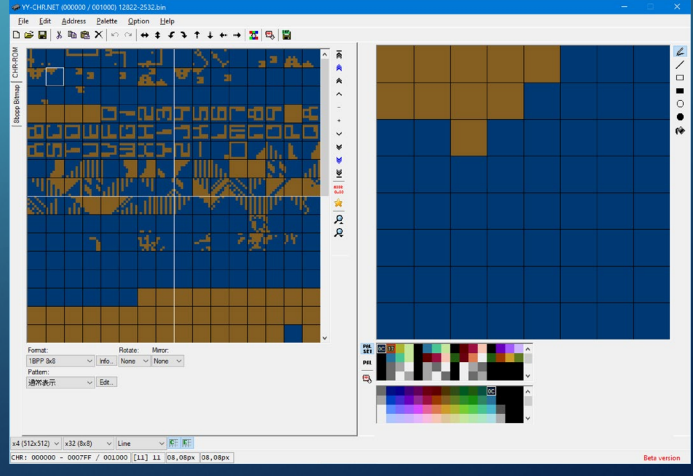

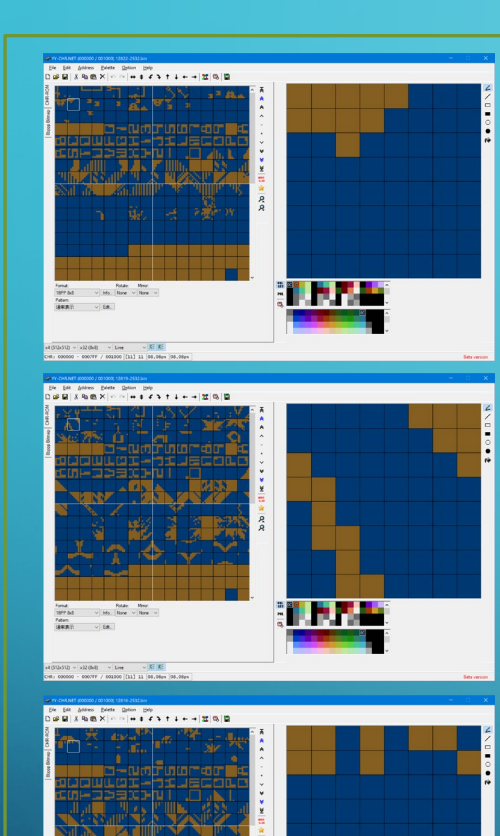

<u> Mari</u>

 $\begin{tabular}{|l|l|l|l|l|} \hline sR(0|s11}&\sim&\rm{Lree}&\sim&\overline{K\overline{z}}&\overline{K\overline{z}}\\ \hline \end{tabular}$  - 000/VF / 001300 [111] 11 [06,06ps [06,06

 $\bigcap$ 

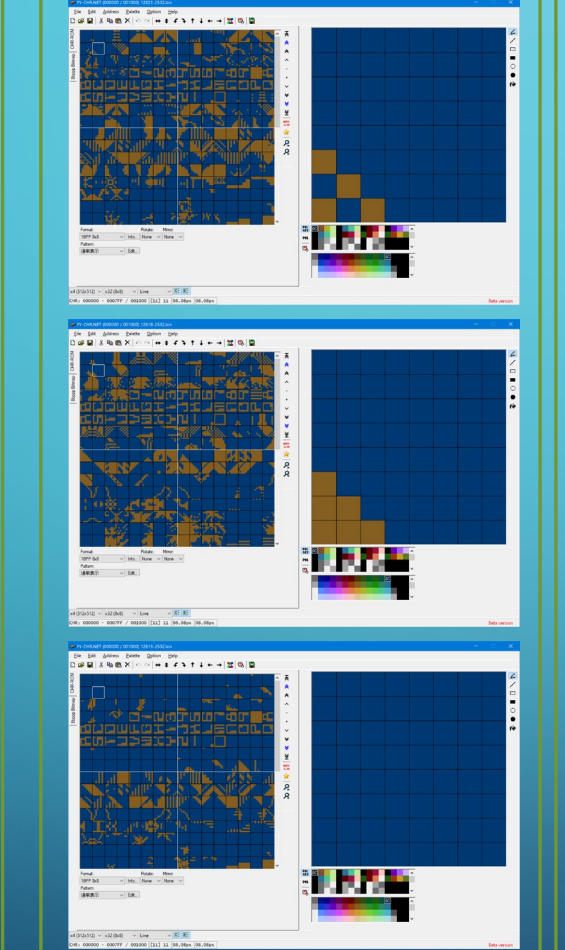

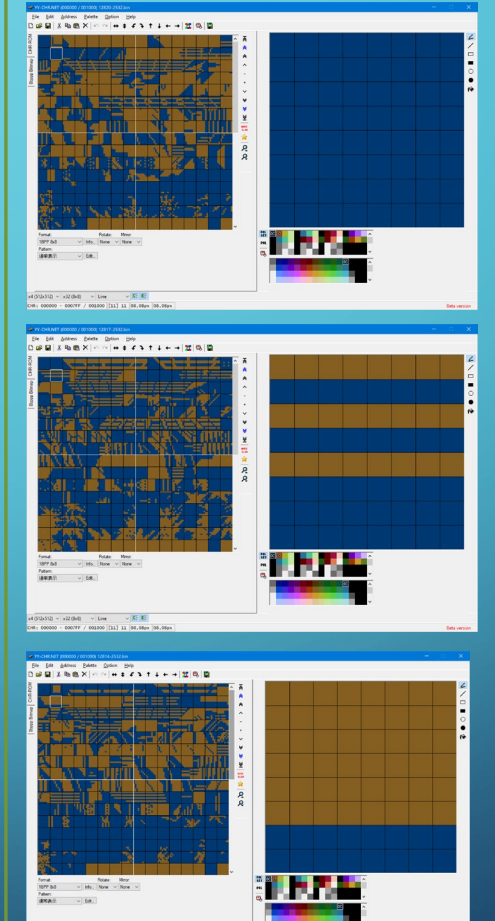

 $\sqrt{R/N}$  (b)  $\sqrt{R/N}$  (b)  $\sqrt{R/N}$  (c)  $\sqrt{R/N}$  (c)  $\sqrt{R/N}$  (c)  $\sqrt{R/N}$  (c)  $\sqrt{R/N}$  (c)  $\sqrt{R/N}$ 

#### $\begin{tabular}{|c|c|c|c|} \hline & \multicolumn{1}{|c|}{|c|} \hline & \multicolumn{1}{|c|}{|c|} \hline & \multicolumn{1}{|c|}{|c|} \hline & \multicolumn{1}{|c|}{|c|} \hline & \multicolumn{1}{|c|}{|c|} \hline & \multicolumn{1}{|c|}{|c|} \hline & \multicolumn{1}{|c|}{|c|} \hline & \multicolumn{1}{|c|}{|c|} \hline & \multicolumn{1}{|c|}{|c|} \hline & \multicolumn{1}{|c|}{|c|} \hline & \multicolumn{1}{|c|$ **Maria**

- •3 bancos de tiles de 8x8 de 3bpp
- •1 banco de tiles de 8x8 de 1bpp
- •Podemos ya cargarlos en MAME

ROM\_REGION( 0x8000, "maincpu", 0 ROM\_LOAD( "22805.b10", 0x0000, 0x1000, CRC(7e27df91) SHA1(0f2ef3563af5d6e0de77a6ac929dbd3802aea8f0)) ROM\_LOAD( "22806.b9", 0x1000, 0x1000, CRC(00cad810) SHA1(e93f9365227c1e5c2dea1325b379e78e37c0a953)) ROM\_LOAD( "22807.b8", 0x2000, 0x1000, CRC(8e51af2b) SHA1(ac496781fb599d26905aa28449eefc3959de0e9a))<br>ROM\_LOAD( "22808.b7", 0x3000, 0x1000, CRC(932bd16d) SHA1(3df0f222b0803da9021d3144ec7bc28453fdd947))<br>ROM\_LOAD( "22802.a9

ROM REGION( 0x2000, "audiocpu", 0 ) ROM\_LOAD( "1811.d8", 0x0000, 0x1000, CRC(0ff5d0c2) SHA1(93df487d3236284765dd3d690474c130464e3e27)) ROM\_LOAD( "1812.d7", 0x1000, 0x1000, CRC(48e5a4ac) SHA1(9da4800215c91b2be9df3375f9601b19353c0ec0))

ROM\_REGION( 0x9000, "gfx1", 0 ) ROM\_LOAD( "12822.j3", 0x2000, 0x1000, CRC(f4d28a60) SHA1(bc1d7f4392805cd204ecfe9c3301990a7b710567) ) ROM\_LOAD( "12821.j4", 0x1000, 0x1000, CRC(b7ef75a6) SHA1(057f737fce63639879db95659de7d1d659058759) ) ROM\_LOAD( "12820.j5", 0x0000, 0x1000, CRC(70126c8d) SHA1(f380868f3afad2898c136b15210aaa6231f1d3c2) ) ROM\_LOAD( "12819.j6", 0x5000, 0x1000, CRC(2987b5b6) SHA1(0e57aae21e674155e407512f1edfb3d8b31d1fa3) ROM\_LOAD( "12818.j7", 0x4000, 0x1000, CRC(e0a61419) SHA1(65caa9e2700a0bec9e105dc763e9fe61dae8c3d6) ) ROM\_LOAD( "12817.j8", 0x3000, 0x1000, CRC(856a2537) SHA1(5e8f96239721a0dd64b37267bb3b343ac3034898) ) ROM LOAD( "12816.j9", 0x8000, 0x1000, CRC(69664044) SHA1(57465c4c37be2b4846b49a13dec9e354dabb155a) ROM\_LOAD( "12815.j10", 0x7000, 0x1000, CRC(abe7a7b6) SHA1(e3bc6aa3a741fcfa2eafb1464be3cb5437d5fd90) ) ROM\_LOAD( "12814.j11", 0x6000, 0x1000, CRC(6c06f746) SHA1(c7e80c5dde733e9ef520b9afa78bed902f04b74d) )

ROM\_REGION( 0x800, "gfx2", 0 ) ROM\_LOAD( "12813.h10", 0x0000, 0x0800, CRC(ea03c5a8) SHA1(7ce385b43a24cbbc780162ed89031d1cc1b0b9ef))

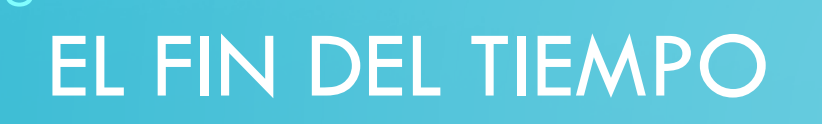

•Ponemos un mapa de memoria con el resto RAM, y vamos con el debugger de MAME analizando el código, y comentándolo en IDA

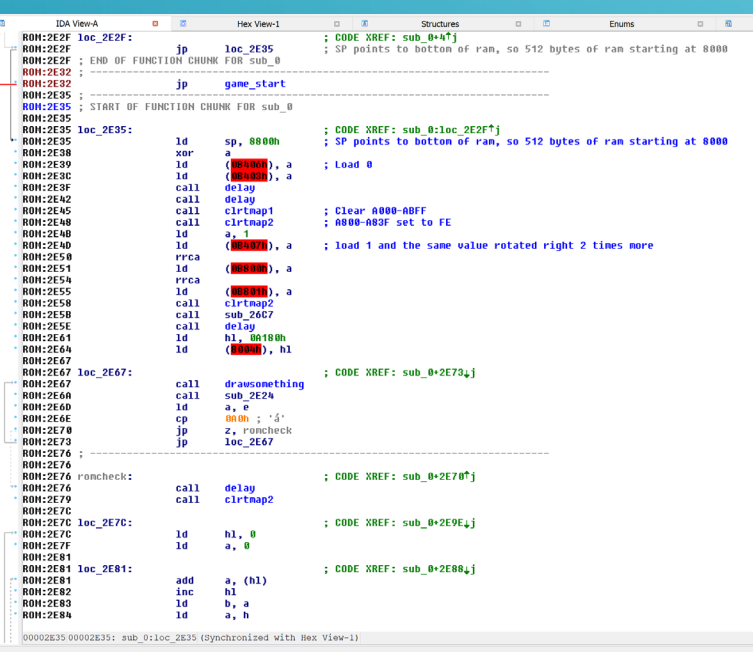

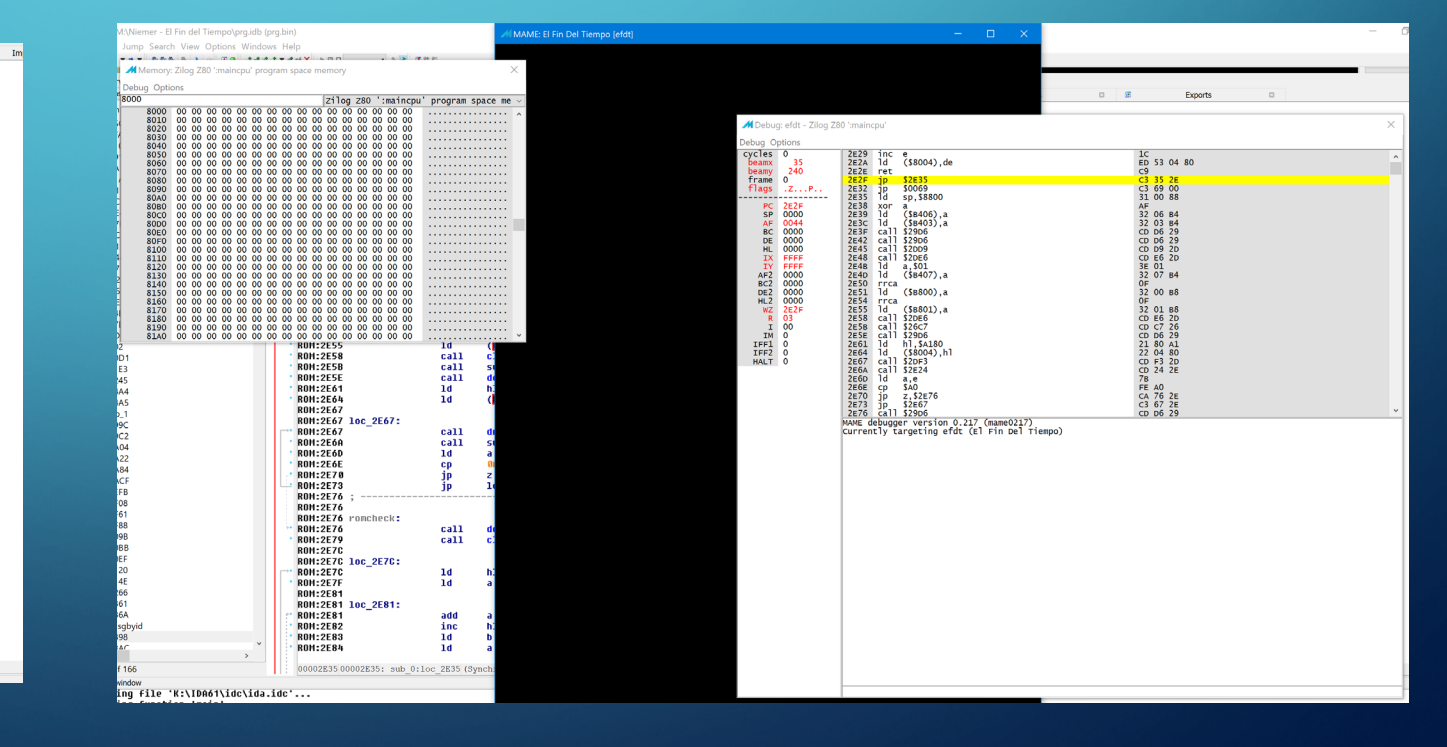

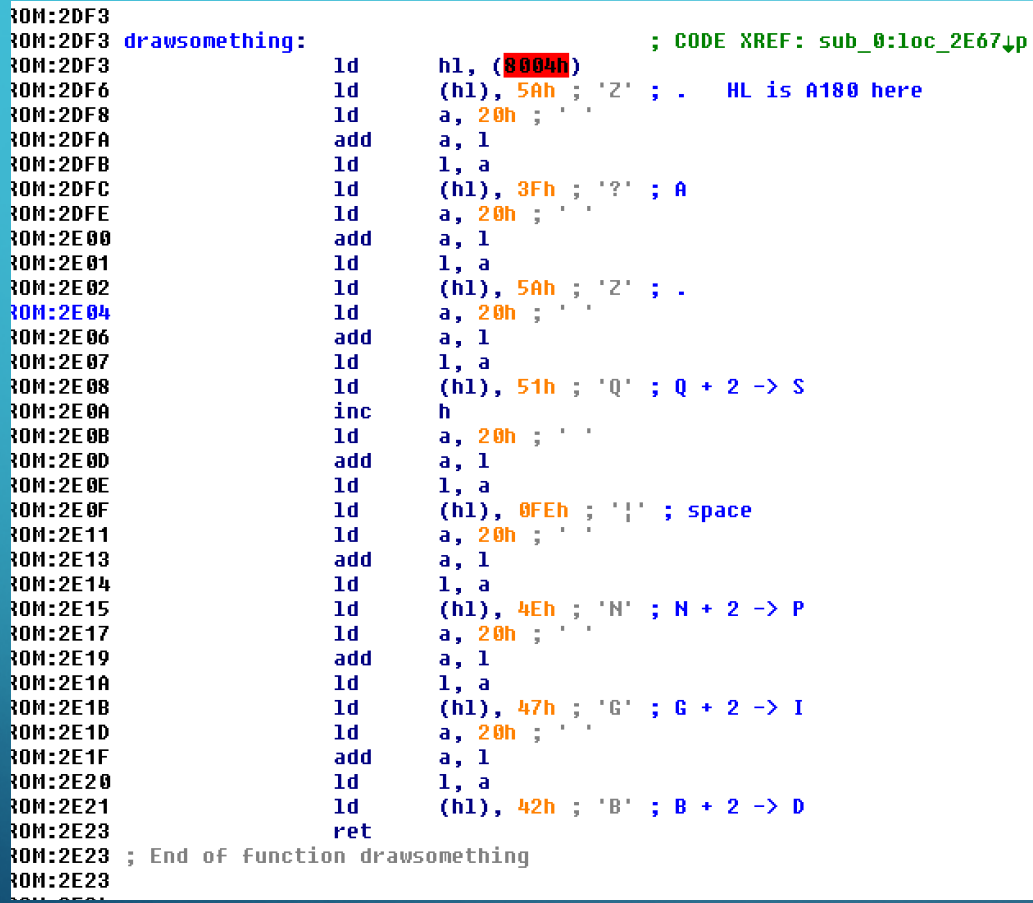

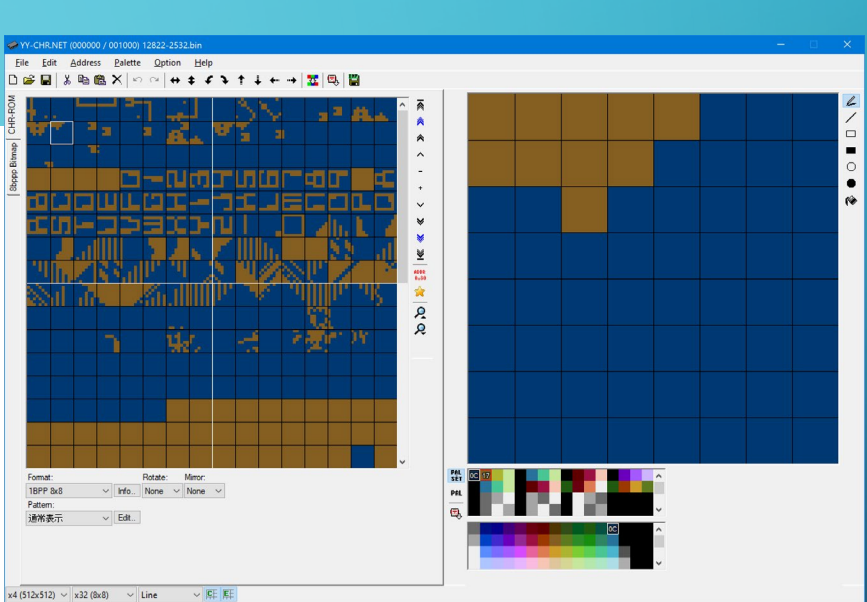

Beta version

CHR: 000000 - 0007FF / 001000 [11] 11 08,08px 08,08px

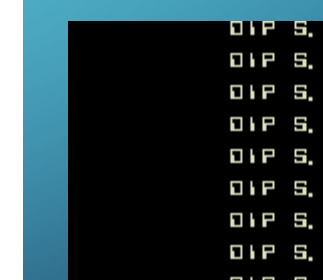

OIP 5. A. OIP 5, A, OIP 5, A. OIP 5, A, OIP 5, A.

> **OIPS.A. OIPS.A. OIPS.A.**

 $\bigcap$ 

#### • Con el tilemap principal ya podemos "ver" el juego y con el debugger ir buscando mas zonas

VIDEO RAM STRUCTURE

A000-A3FF - 3bpp Tile layer tile code A400-A7FF - ?? doesn't seem used A800-A83F - Tile column scroll on even bytes. Tile column palette on odd bytes. A840-A85F - 8 sprites. 4 bytes per sprite: 76543210 0 YYYYYYYY Y position of the sprite 1 yxCCCCCC x: xflip y: yflip C: sprite code (of a 4 sprites block) 2 -----PPP P: Palette 3 XXXXXXXX X position of the sprite A860-A87F - Bullets. 4 bytes per bullet 0 -------- Unknown (X pos high byte?) 1 XXXXXXXX X position of the bullet 2 -------- Unknown (Y pos high byte?) 3 YYYYYYYY Y position of the bullet AC00-AFFF - 1bpp Tile layer tile code Some video register dumps (B400):

B407 - Tile bank bank reg  $B801 - /$ B805 - Always 00 B806 - Always 00 B807 - Always 00

VIDEO REGISTERS

Most video registers are unknown :(

B400 - This is usually 1, but changes to 2 sometimes during scenes, also toggles 0x80 on and off in the interrupt handler before changing some regs (disable interrupt while on interrupt?)

B401 - Always 00

B402 - Always 00

B403 - Starfield on/off. Pretty sure it is.

B404 - Always FF

B405 - Tile column scroll on/off. Almost, but not, because it's set to 0 on the galaxian stage, and it has scrolling on the top rows

B406 - 1bpp tilemap on/off ?. Almost but not, because it's set to 0 on the title screen and the niemer text is on the 1bpp layer and must appear

B800 -\-- these 2 values contain ror(Tilebank,1), ror(Tilebank,2). Sprites bank? always set to the same than Tile

B802 -\ these 3 registers usually contain x, ror(x,1), ror(x,2) and are related to the 1bpp bitmap palette color. 2 is red, used for the "galaxian" level lines

B803 -|-- during the initial scene of the attract, when the bomb explodes, they cycle 1,2,3,3,3,3,4,5,6 to cycle several colors, yellow, blue and red

B804 -/ in the logo screen, when it says "Fin del tiempo", the "Niemer" letters must be orange/brown, these are set to 3. Set to 7 in the survival stage (red laser)

- 
- 

01 00 00 01 FF 01 01 00 - first attract screen, starfield on, scroll not used, 1bpp layer used (for explosion)

01 00 00 01 FF 01 00 02 - first level (scrolling) , starfield on, scroll used, 1bpp layer not used

01 00 00 01 FF 01 01 03 - 2nd level (survival), starfield on, scroll not used, 1bpp layer used (for laser)

01 00 00 00 FF 01 01 04 - 3rd level (rescue), starfield off, scroll not used, 1bpp layer used (for tentacles)

01 00 00 01 FF 00 01 01 - 4rd level (galaxian), starfield on, scroll used, 1bpp layer used (red lines)

01 00 00 01 FF 01 01 05 - last level, starfield on, scroll not used, 1bpp layer not used

01 00 00 00 FF 01 00 01 - Logo screen, starfield off, scroll not used, 1bpp layer used (niemer logo)

01 00 00 00 FF 01 00 01 - Scoring, starfield off, scroll used, 1bpp layer not used

void efdt\_state::efdt\_map(address\_map &map)

map(0x0000, 0x7fff).rom().region("maincpu", 0); map(0x8000, 0x87ff).ram();

map(0x8800, 0x8803).rw(FUNC(efdt\_state::main\_soundlatch\_r), FUNC(efdt\_state::main\_soundlatch\_w));

map(0x9000, 0x93ff).portr("P1"); map(0x9400, 0x97ff).portr("P2");

map(0xa000, 0xafff).ram().share("videoram"); map(0xb000, 0xb000).r("watchdog", FUNC(watchdog\_timer\_device::reset\_r));  $map(0xb400, 0xb407)$ .w(m\_vlatch[0], FUNC(ls259\_device::write\_d0));  $map(0xb800, 0xb807)$ .w(m\_vlatch[1], FUNC(ls259\_device::write\_d0));

#### void efdt\_state::efdt\_snd\_map(address\_map &map)

```
map(0x6000, 0x6000).nopw();
map(0x7000, 0x7000).nopw();
map(0x8000, 0x83ff).ram();
```
}

{

}

map(0x9000, 0x9000).rw("ay1", FUNC(ay8910 device::data\_r), FUNC(ay8910 device::data\_w)); map(0x9200, 0x9200).w("ay1", FUNC(ay8910\_device::address\_w));

```
map(0x9400, 0x9400).rw("ay2", FUNC(ay8910_device::data_r), FUNC(ay8910_device::data_w));
map(0x9600, 0x9600).w("ay2", FUNC(ay8910_device::address_w));
```

```
map(0xe000, 0xffff).rom().region("audiocpu", 0);
```
- Tras un par de semanas el juego funcionaba… casi
- •La fase "galaxian" no se podía pasar
	- La nave no llegaba al borde
	- Los enemigos eran infinitos
- •1 mes depurando código y al final…
- •Una EPROM tenia un bit "flojo"

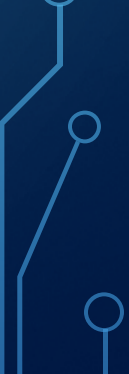

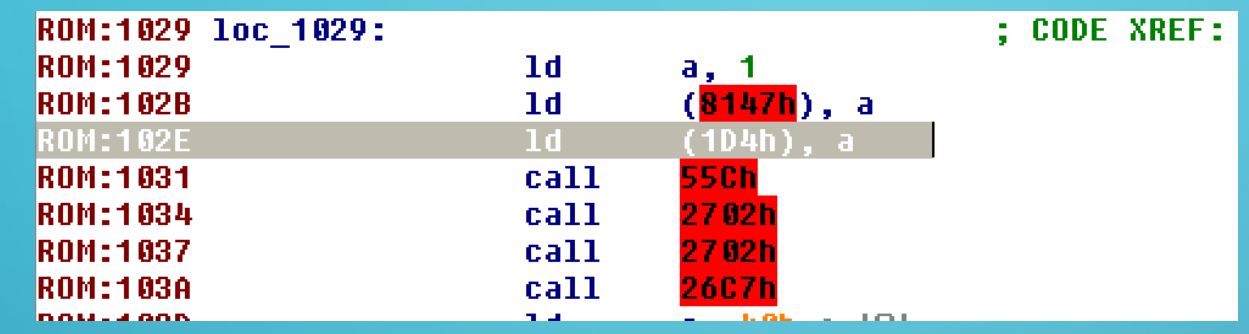

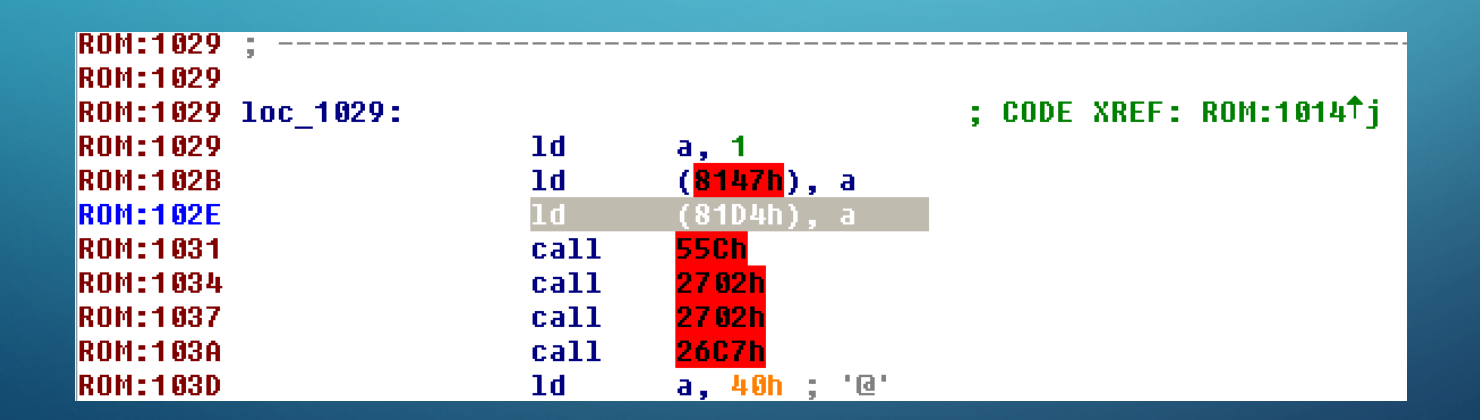

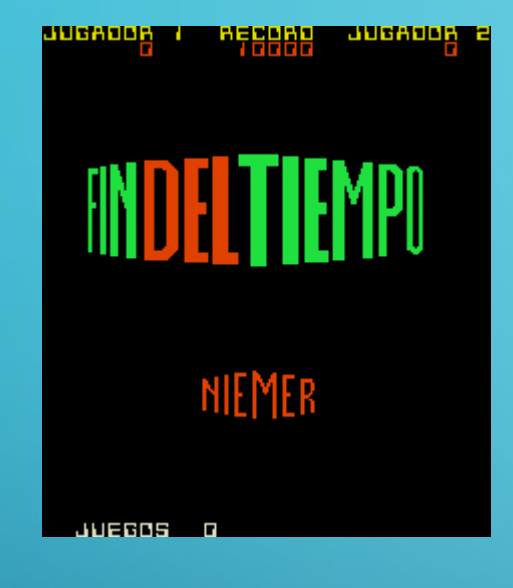

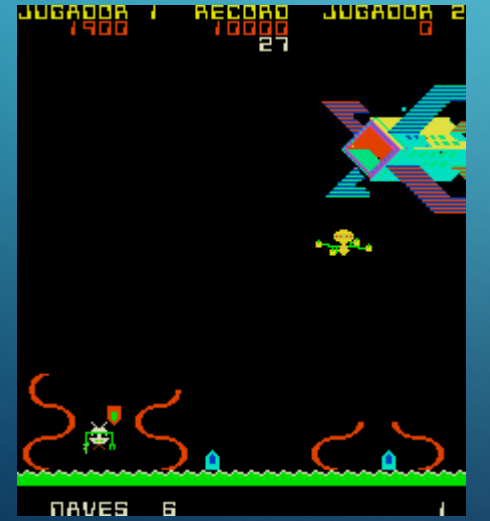

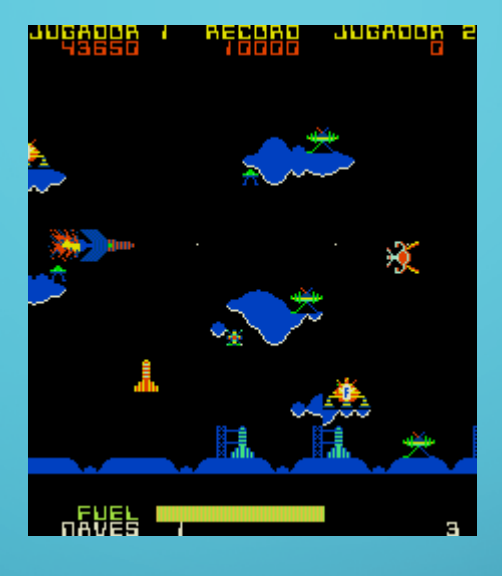

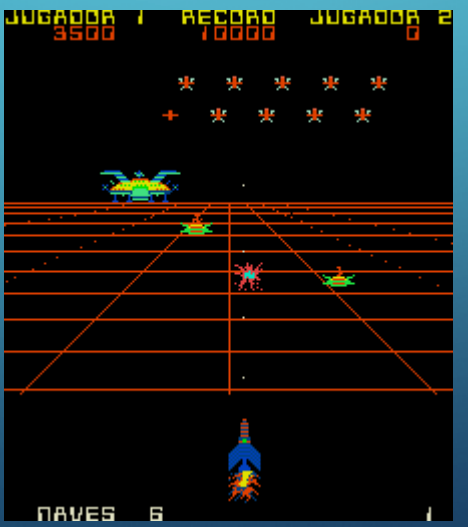

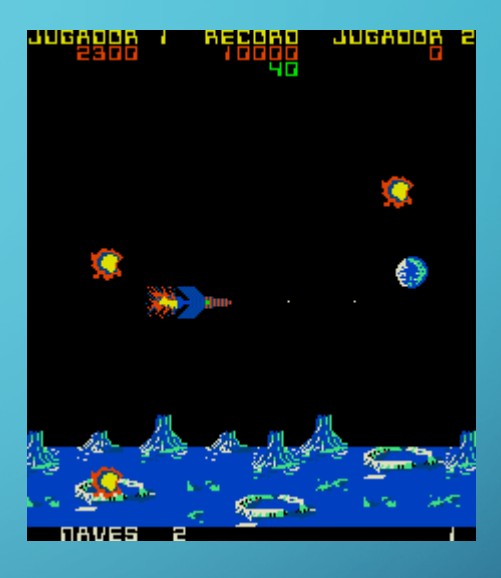

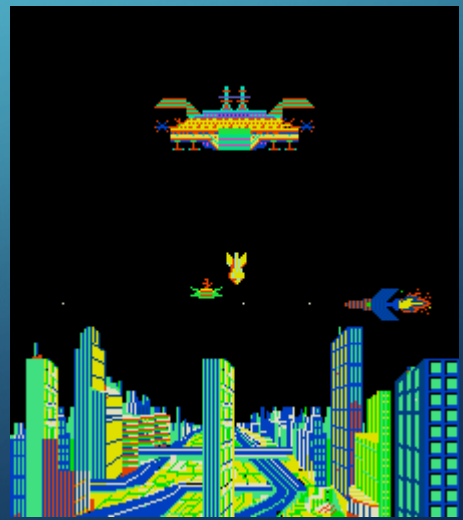

#### WORLD RALLY

- Gaelco
- Hardware "estándar", tilemap + sprites
- Protección sin romper durante 15 años
- Encriptación de tilemaps
- Coprocesador Dallas de seguridad
- · Imposible leerlo, autodestrucción
- Gaelco proporcionó el código en 2008

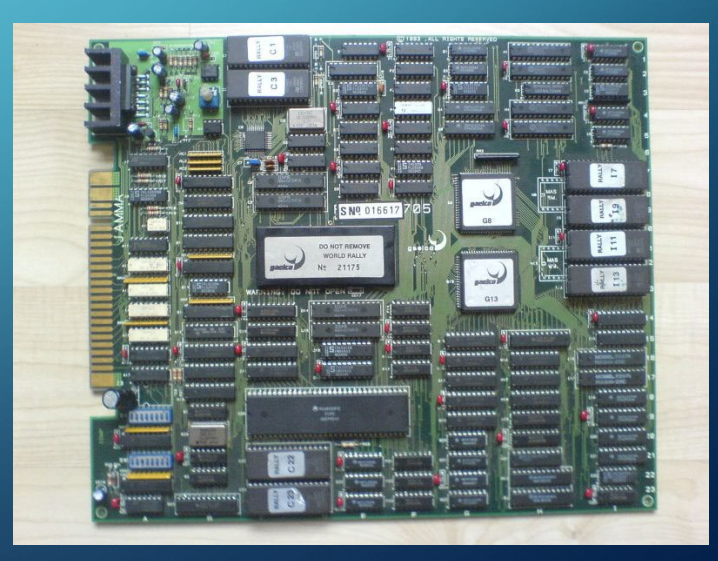

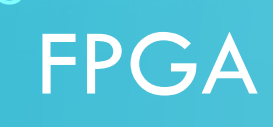

- •La emulación no tiene por que ser software
- FPGA. Field Programmable Gate Array. Programable mediante VHDL/Verilog/…
- •Se puede llegar a un nivel de emulación mas preciso
- •Incluso que funcione en el hardware original

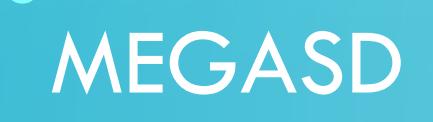

 $\bigcap$ 

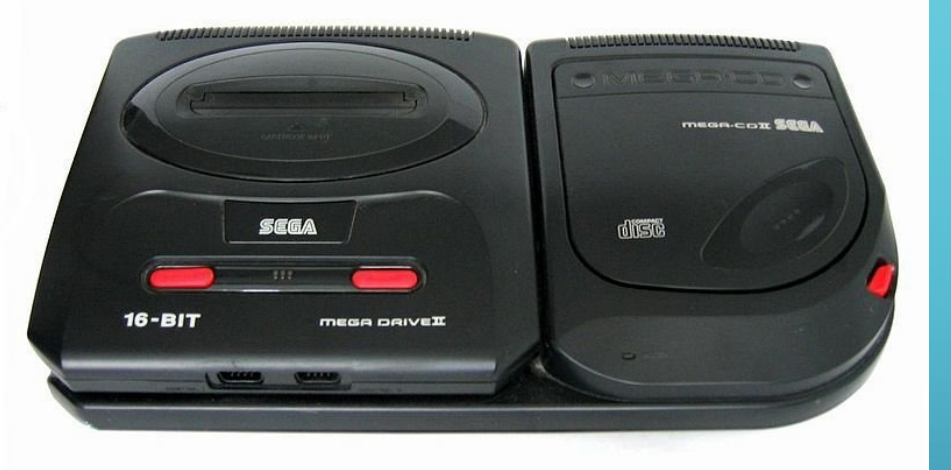

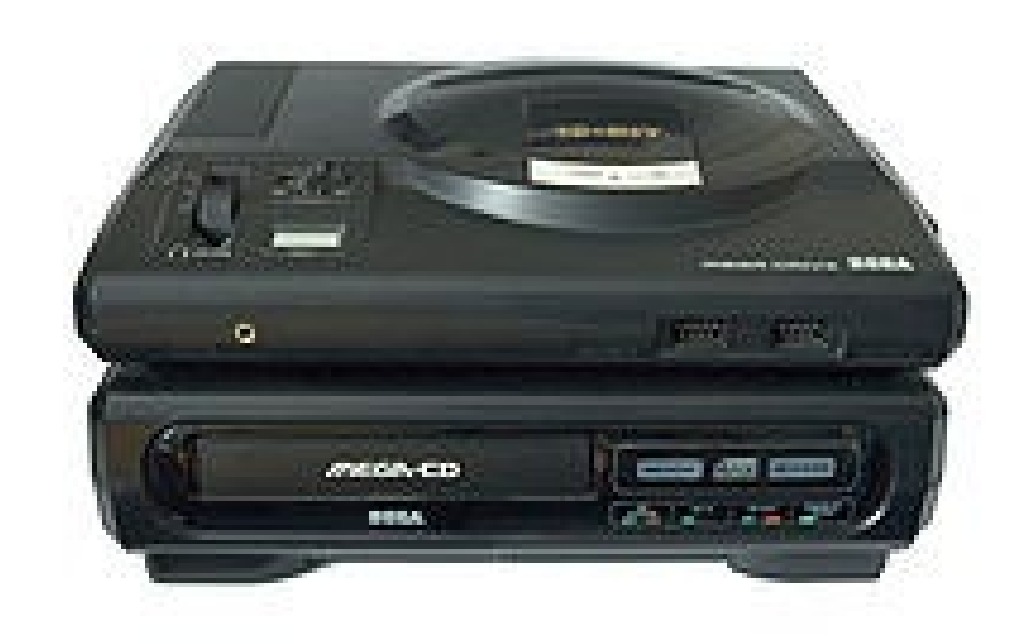

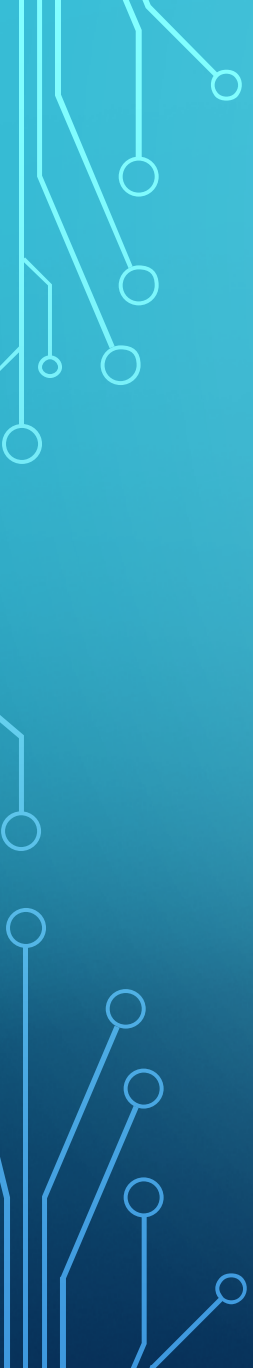

#### MEGASD

- •La lente se ensucia. El laser se estropea. Los mecanismos se desgastan.
- · Hagámoslo todo sin piezas móviles
- FPGA + Microcontrolador + Tarjeta SD

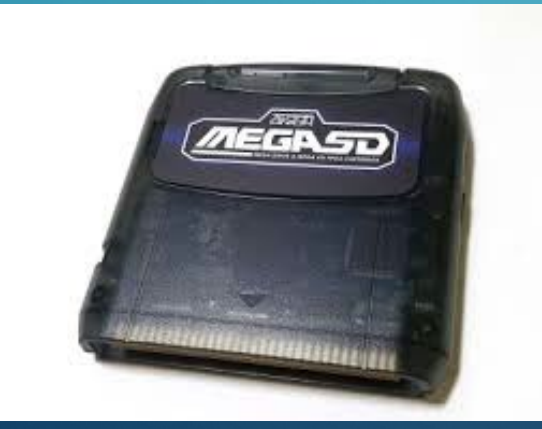

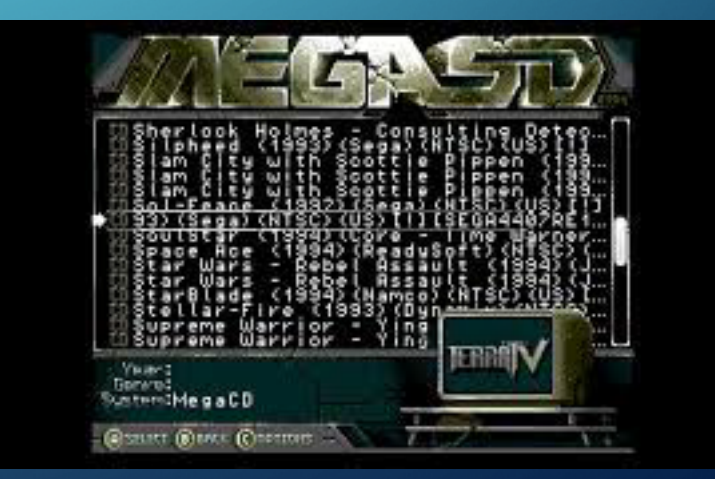

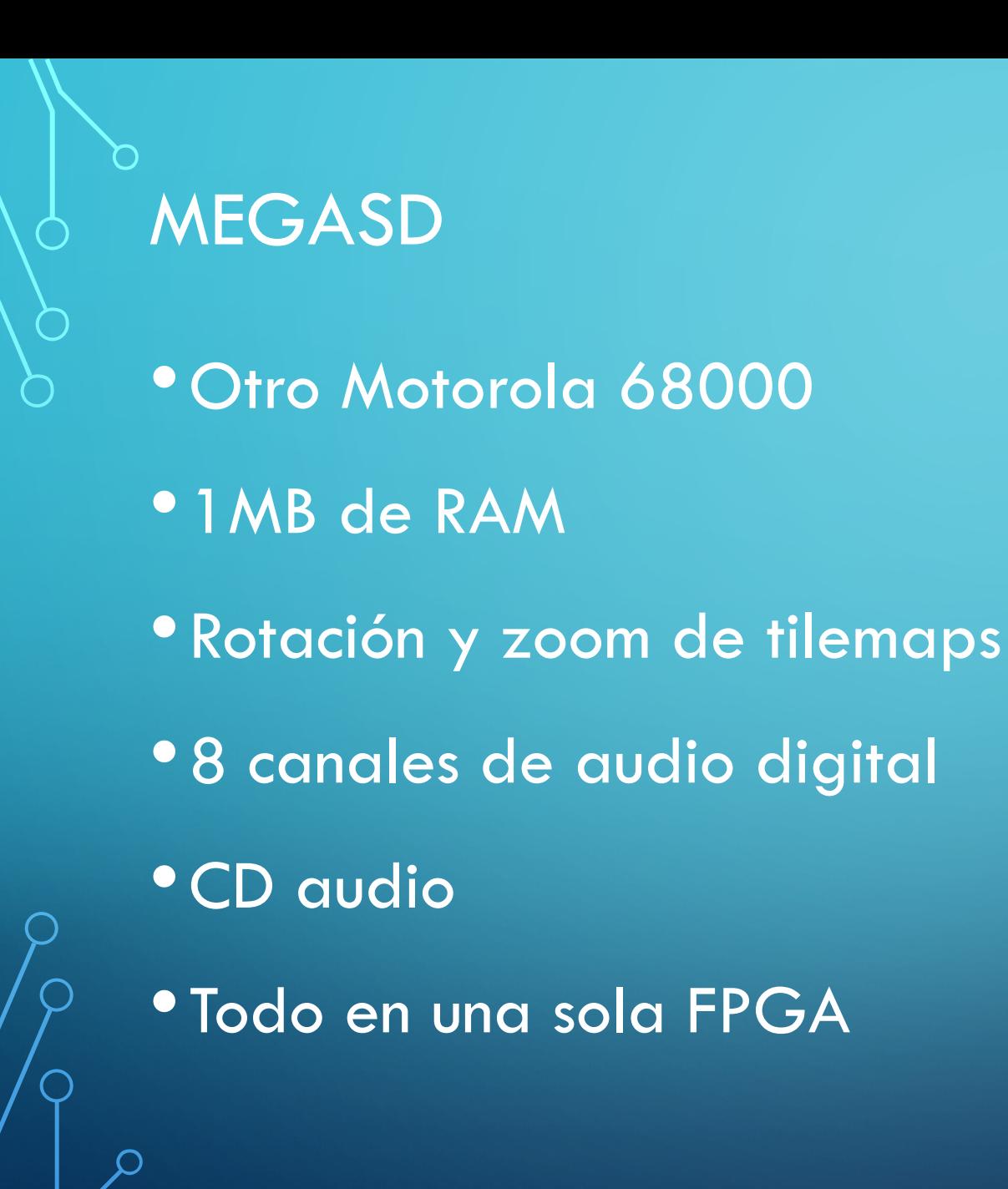

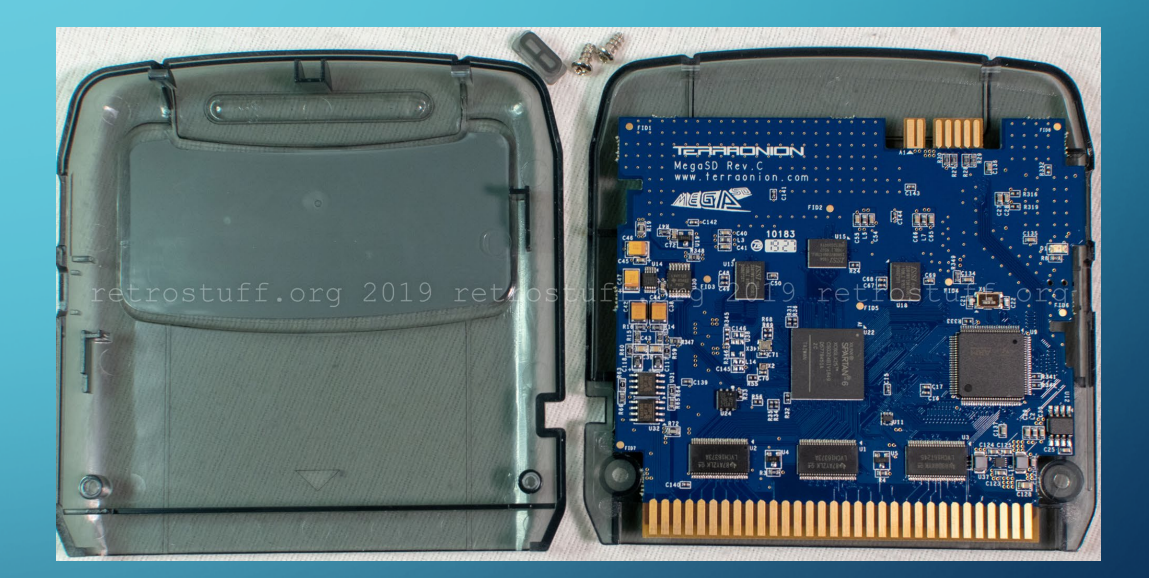

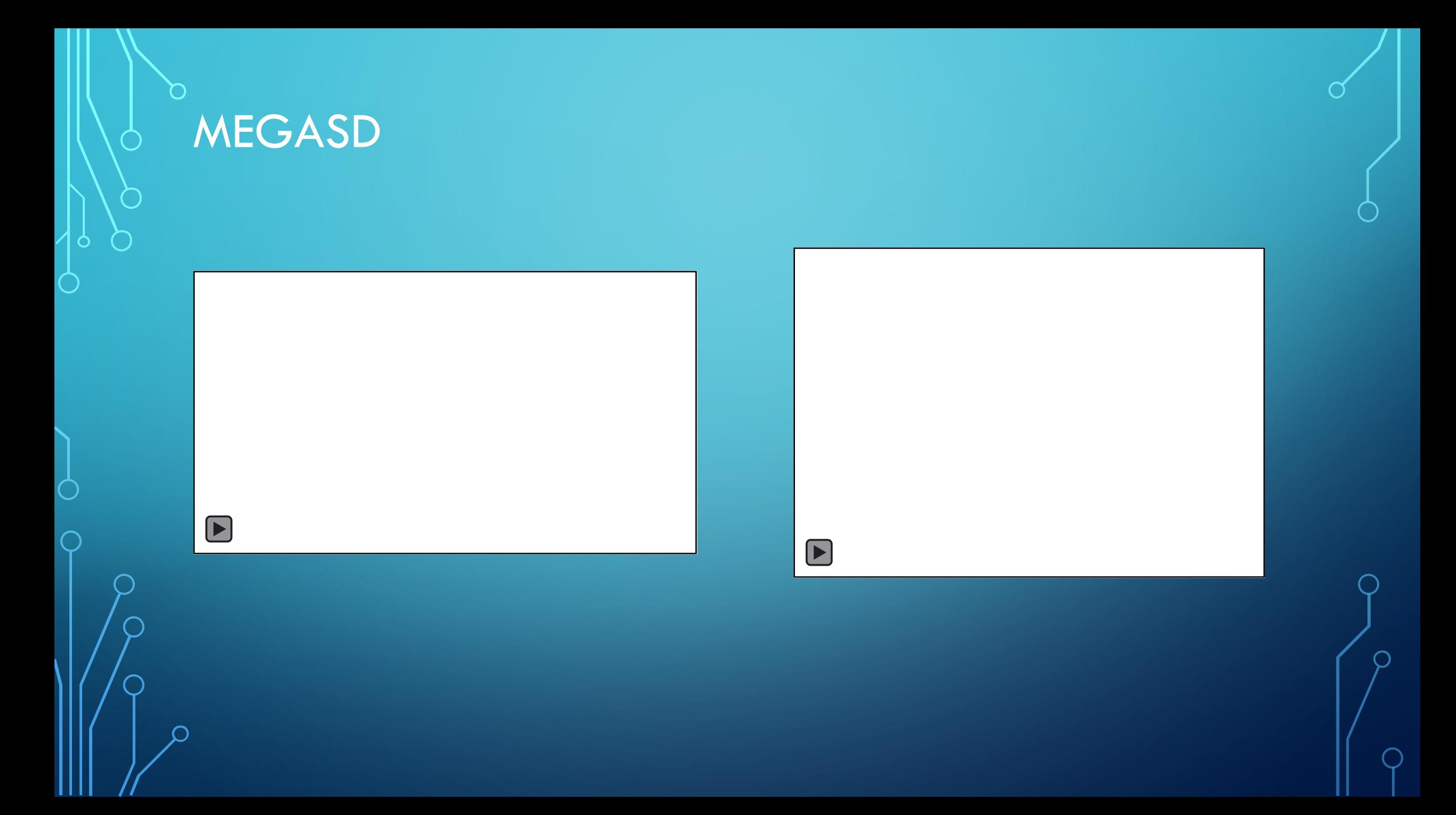

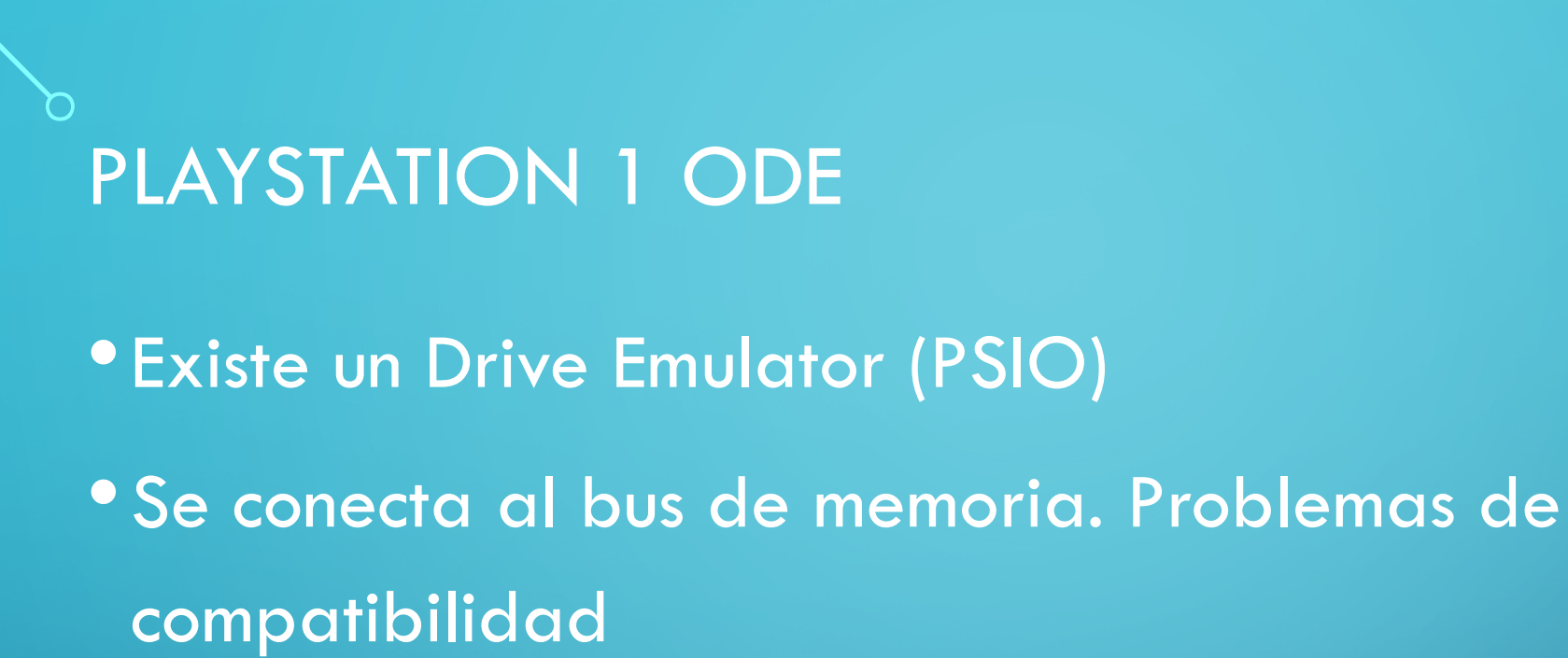

- •Lo ideal es emular el láser, pero es analógico y complicado
- •Paso intermedio, conectarse a la salida del DSP

#### **SCPH-5500 SERIES BLOCK DIAGRAM**

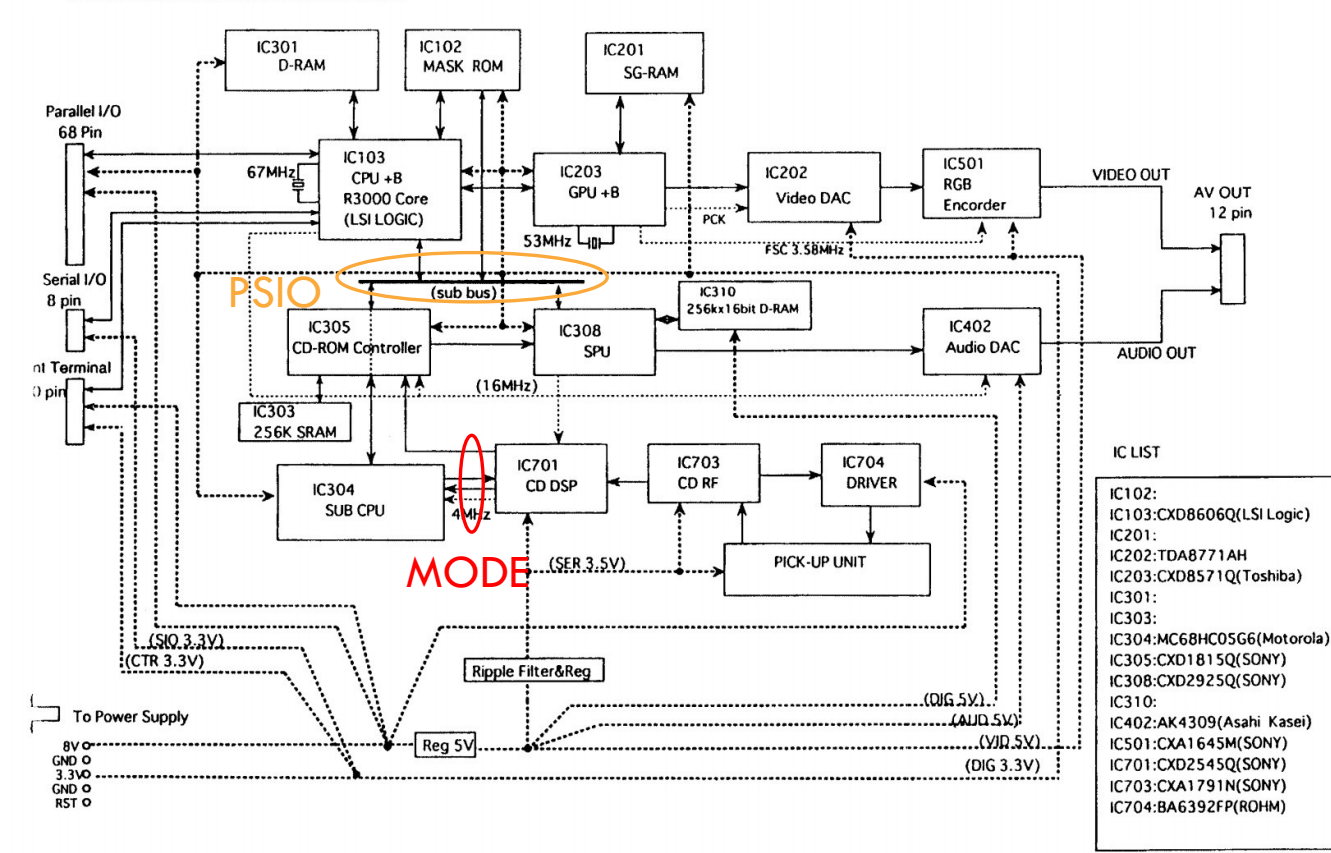

- Datos y audio en formato serie normal (Similar a I2S): DATA, CLOCK, LR (datasheet)
- Comandos: DATA, CLOCK, XLAT, SENSE (datasheet)
- Subcanal: SUBQ, SQCK, SCOR (datasheet)
- Protección (puerto serie): GATE, PDATA
- Otros: switch de tapa de cd, switch de fin de carrera

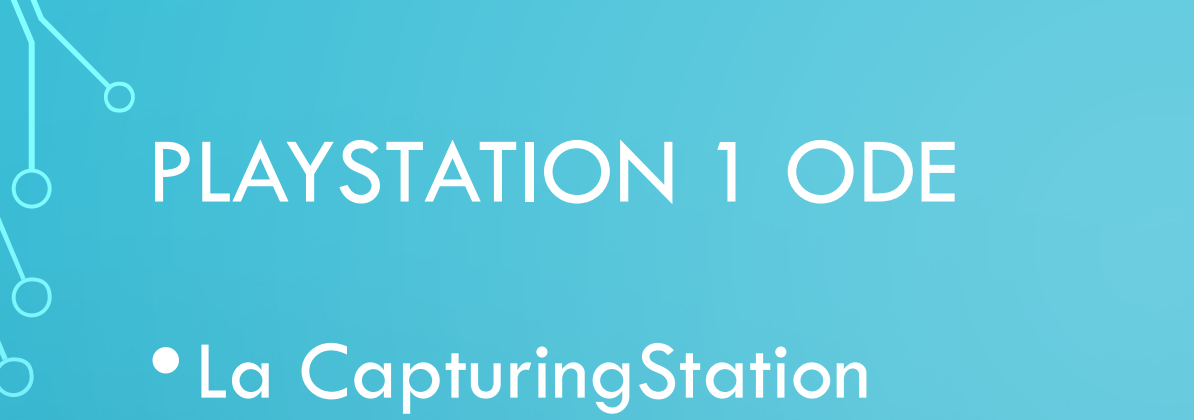

•Aprox 1GB de datos cada 30 segundos

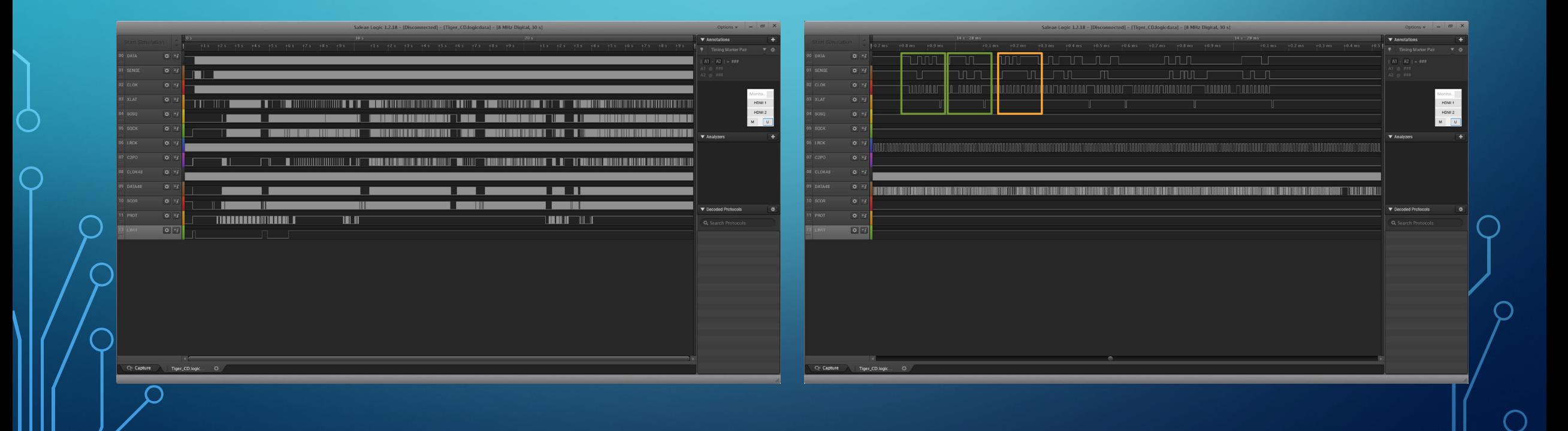

#### •Herramienta de proceso de capturas

39040370 4880.05ms XLAT 31 37 49 SELECT Kick +2Unknown 39040411 4880.05ms SENSEX 31 MANY 0 39041428 4880.18ms XLAT 17 31 37 Tracking BRAKE 39041470 4880.18ms SENSEX 17 AS 0 39042475 4880.31ms XLAT 25 17 31 Tracking MODE TRACKING SERVO ON. SLED SERVO ON 39042517 4880.31ms SENSEX 25 TZC 0 39043609 4880.45ms XLAT E6 25 17 Spindle CLV (Play) 39043650 4880.46ms SENSEX E6 OV64 1 39044633 4880.58ms XLAT 08 E6 25 Focus ON. Gain normal 39044674 4880.58ms SENSEX 08 FZC 0 39047642 4880.96ms SENSE 40 XBUSY 1 39047884 4880.99ms SENSE A0 GFS 0 39051500 4881.44ms SENSE A0 GFS 0 39052695 4881.59ms SENSE 50 FOK 1 39053779 4881.72ms SENSE A0 GFS 0 39056984 4882.12ms SENSE A0 GFS 0 39065446 4883.18ms SENSE A0 GFS 0 39066640 4883.33ms SENSE 50 FOK 1 39067725 4883.47ms SENSE A0 GFS 0 39073140 4884.14ms SENSE A0 GFS 0

#### • Hay que simular las señales del CD

- Focus
- Sync

• Cambio de reflectividad al atravesar una pista

 $\bullet$  …

#### • Y la protección

- Señal serie modulada en la desviación (Tracking Error) de la pista en el Lead-in
- Devuelve SCEA, SCEE o SCEI en función de la región, con su bit de start, de stop, …

- Emulación a bajo nivel del posicionamiento
	- El MECHACON estima la distancia
	- Mueve el carro
	- Cuenta pistas por cambio de reflectividad
	- Frena poniendolo "en reversa"
	- Escucha subcanal, recalcula distancia y repite hasta estar suficientemente cerca.
	- Activa el stream de datos.

#### • Prototipo Final

 $\bigcirc$ 

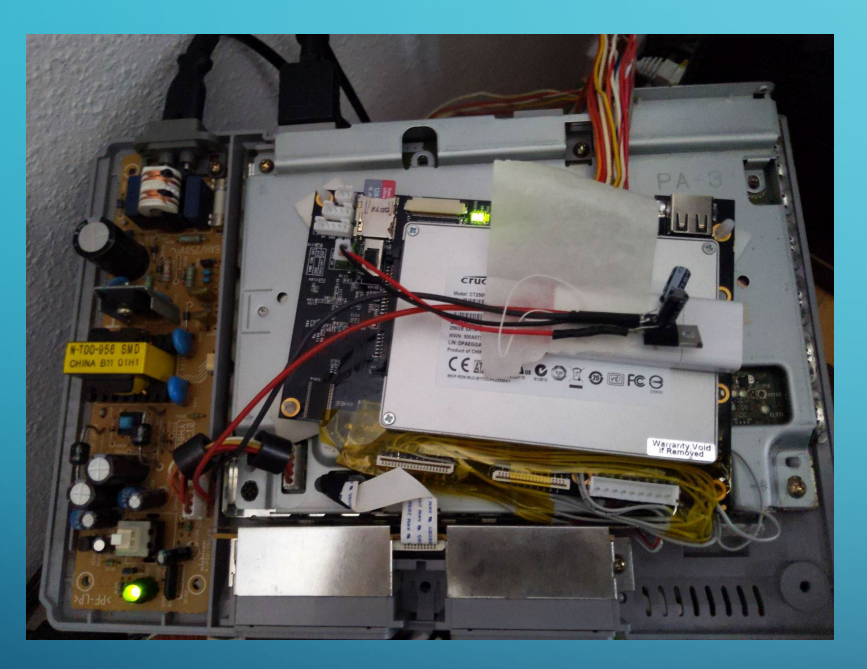

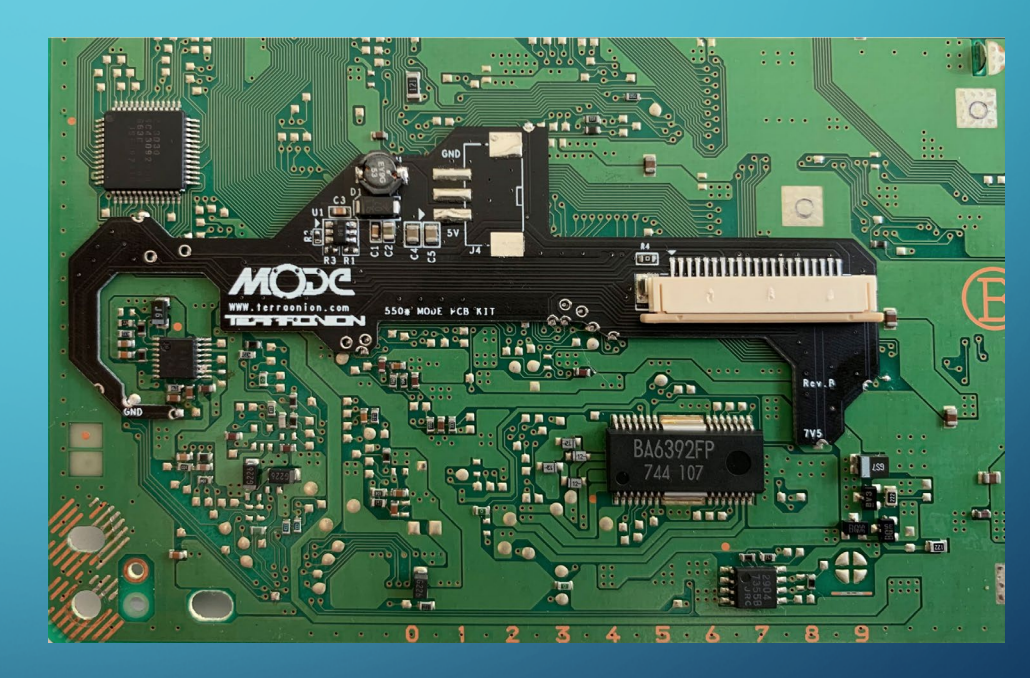

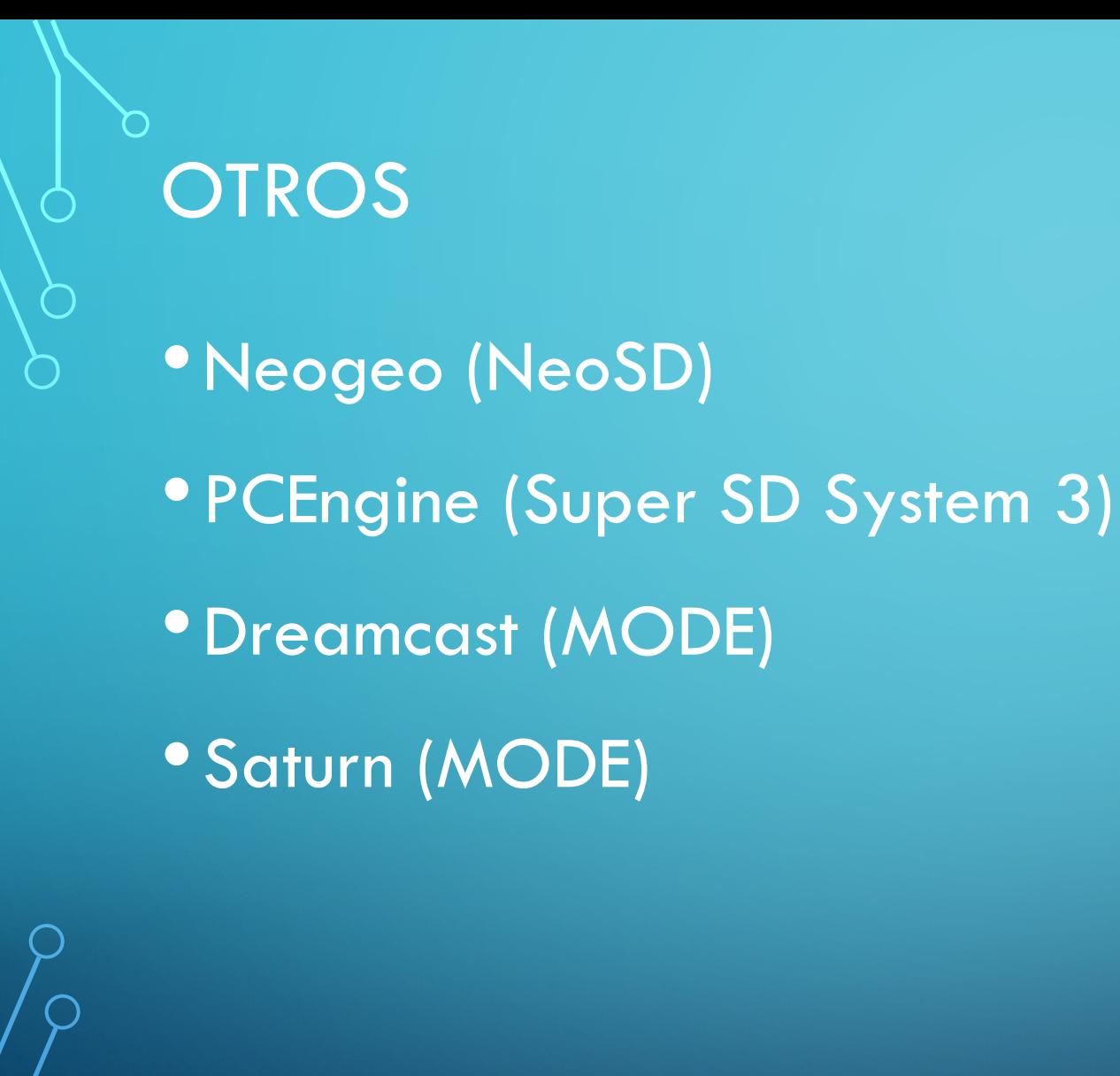

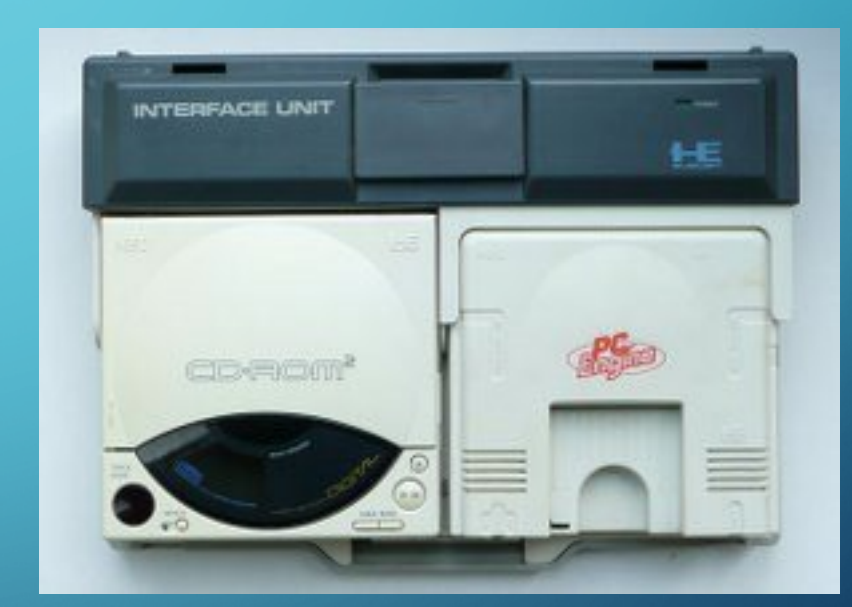

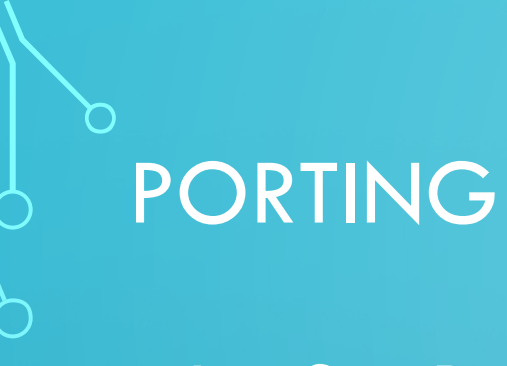

### •Jet Set Radio

- Código fuente de Dreamcast
- · En un disco duro con múltiples versiones
- Faltaban datos. Big endian -> Little endian
- Direcciones de memoria absolutas
- Diferentes resultados en los float

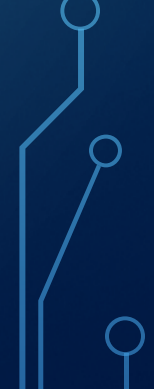

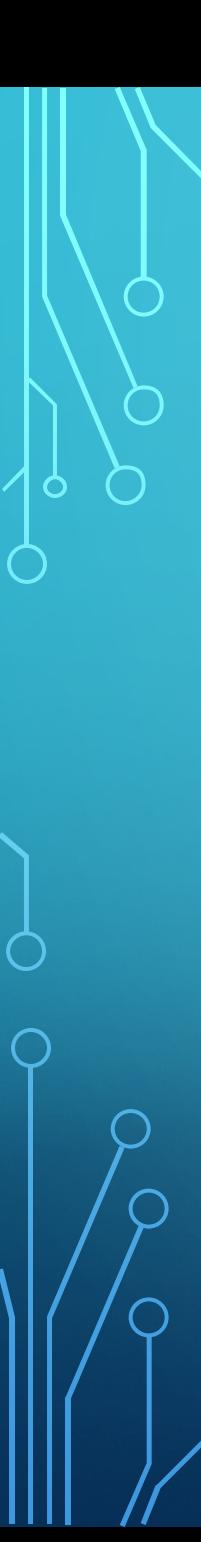

### PORTING

- **The Rumble Fish** 
	- Atomiswave (Dreamcast)
	- $4:3 > 16:9$
	- Modo Práctica, menús, grabación de partida…
	- Online. Con Rollback.

# PREGUNTAS